# Проектирование СКС для ЦОД

### Дмитрий Мацкевич

консультант и эксперт в области ЦОД индивидуальный предприниматель автор интернет проекта www.DCNT.ru

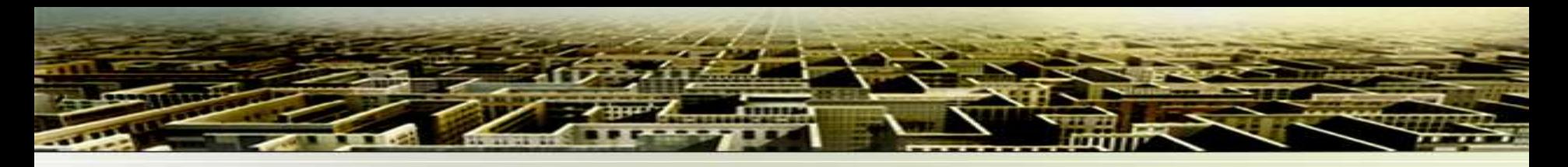

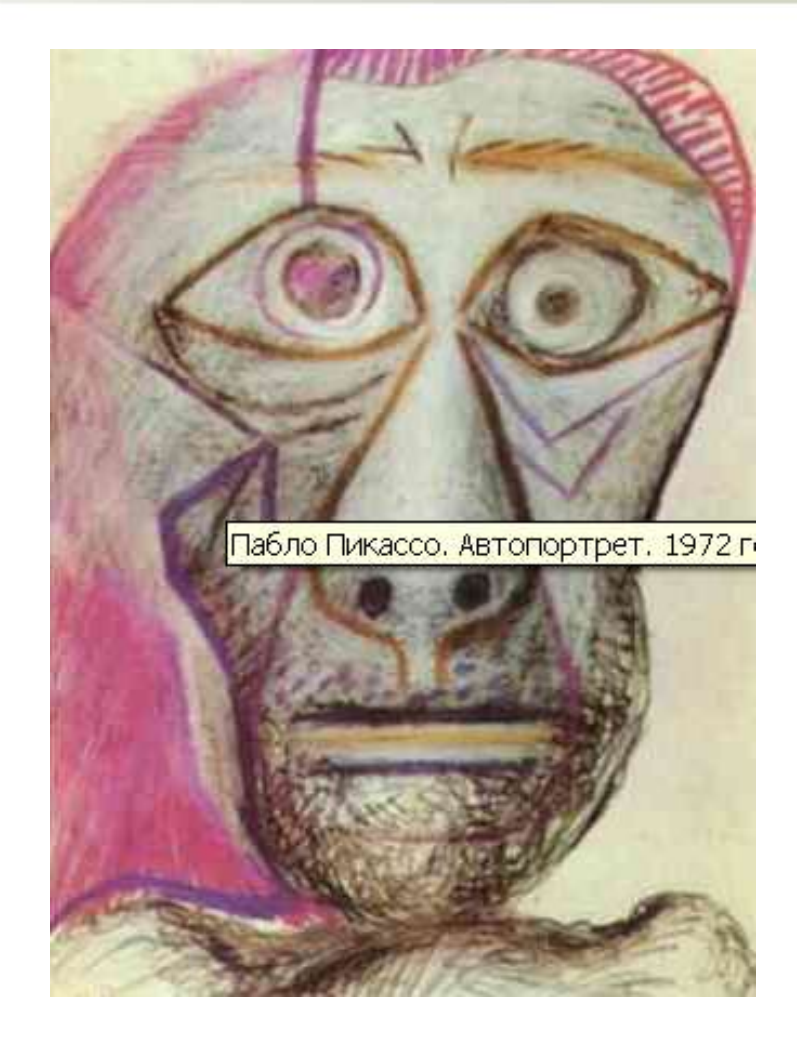

«Я начинаю с идеи, а потом это становиться кое-чем еще*…»*

*Пикассо*

# **ЦЕНТР ОБРАБОТКИ ДАННЫХ**

• ЦОД – сложный комплексный объект, включающий в себя архитектурно–технические решения, инженерные системы, системы хранения данных, активное сетевое и телекоммуникационное оборудование, сервера и другое оборудование

Одной из инженерных систем является кабельная система ЦОД

# СТРУКТУРИРОВАННАЯ КАБЕЛЬНАЯ СИСТЕМ

СКС – это кабельная система, имеющая определенную архитектуру и структуру, состоящая из подсистем и стандартизованных пассивных элементов, обеспечивающая технические параметры кабельных линий на заданном уровне, которая спроектирована и смонтирована сертифицированным инсталлятором, согласно действующим стандартам и нормам, с обеспечением многолетней гарантии и поддержки от производителя кабельной системы.

# **Уровни tier ИТ (cетевой) инфраструктуры ЦОД**

- **Edge router и Firewall (core layer)**
- **Backbone Switch (distribution layer)**
- **LAN Switch (access layer)**

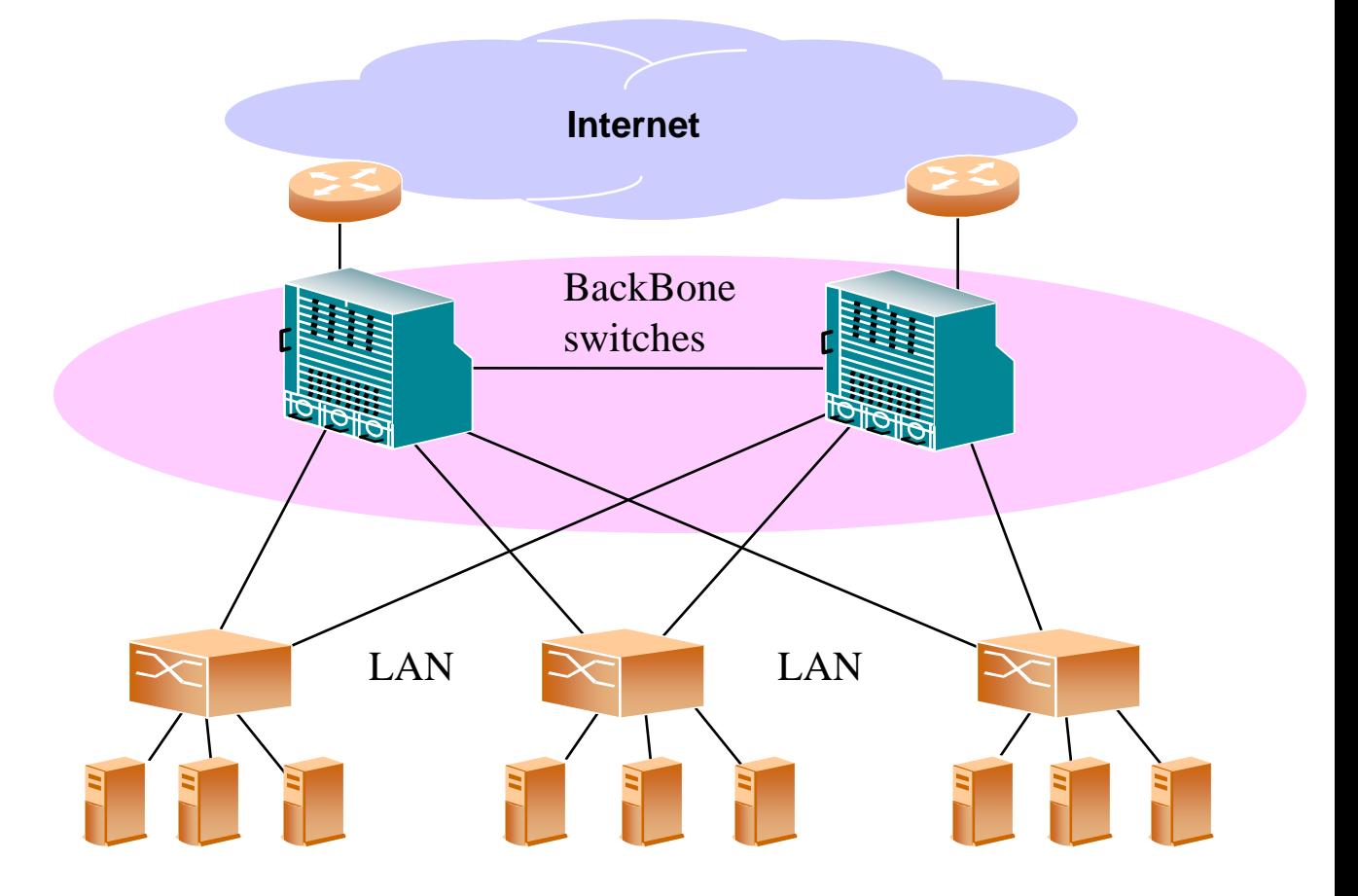

# **Основные требования к инфраструктуре ЦОД**

- Доступность 24 часа/ 365 дней
- Высокая надежность
- Безопасность
- Гибкость
- Масштабируемость

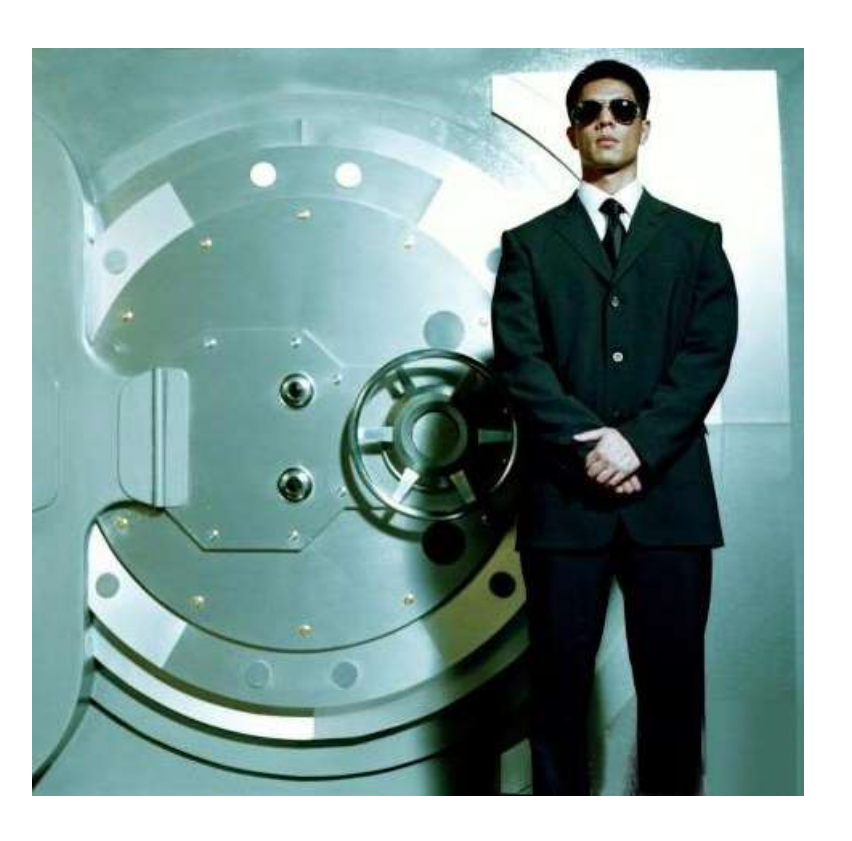

# **Отраслевой стандарт ANSI/TIA-942**

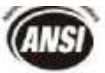

ANSI/TIA-942-2005

Approved: April 12, 2005

**TIA STANDARD** 

**Telecommunications Infrastructure Standard for Data Centers** 

**TIA-942** 

April 2005

TELECOMMUNICATIONS INDUSTRY ASSOCIATION

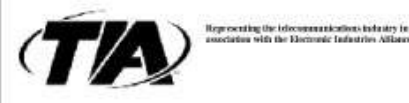

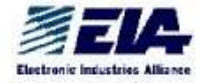

Мацкевич Дмитрий, www.DCNT.ru, 2010

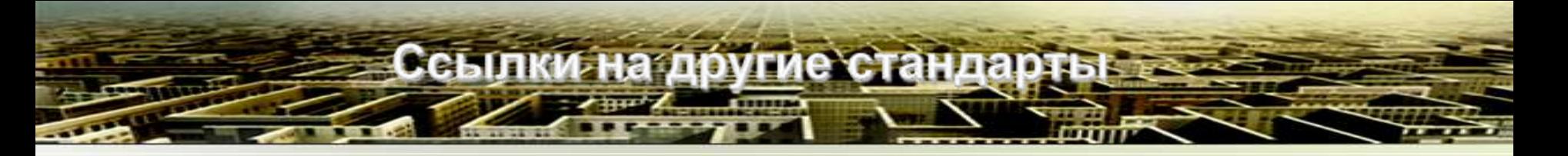

- TIA/EIA-568В «СКС в коммерческих зданиях»
- TIA/EIA-569B «Кабельные каналы и телекоммуникационные помещения»
- TIA/EIA-606А «Администрирование телекоммуникационных систем в коммерческих зданиях»
- TIA/EIA-J-STD-607-A «Заземление телекоммуникационной системы коммерческого здания»

### **Международный стандарт ISO-24764 на СКС**

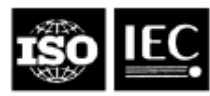

#### ISO/IEC JTC 1/SC 25 N 1643

Date 2009-04-21

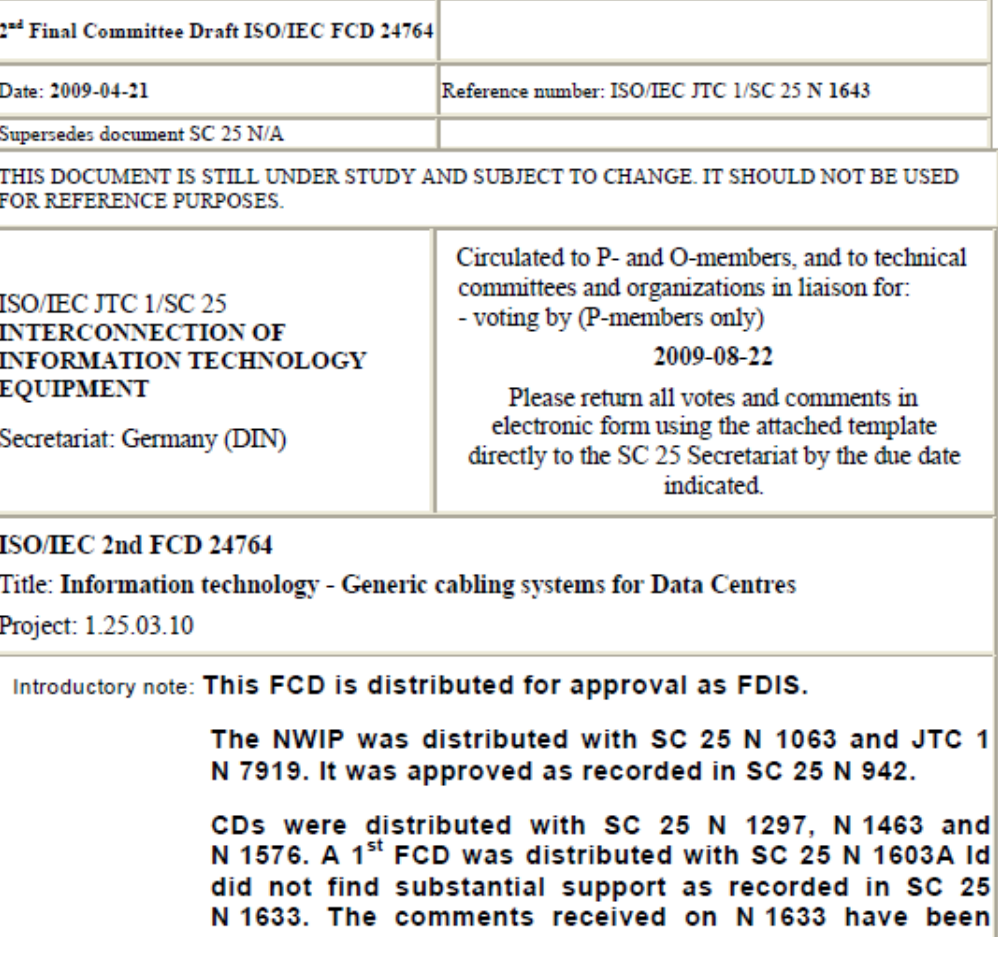

**Российский стандарт ГОСТ Р 53246-2008 на СКС**

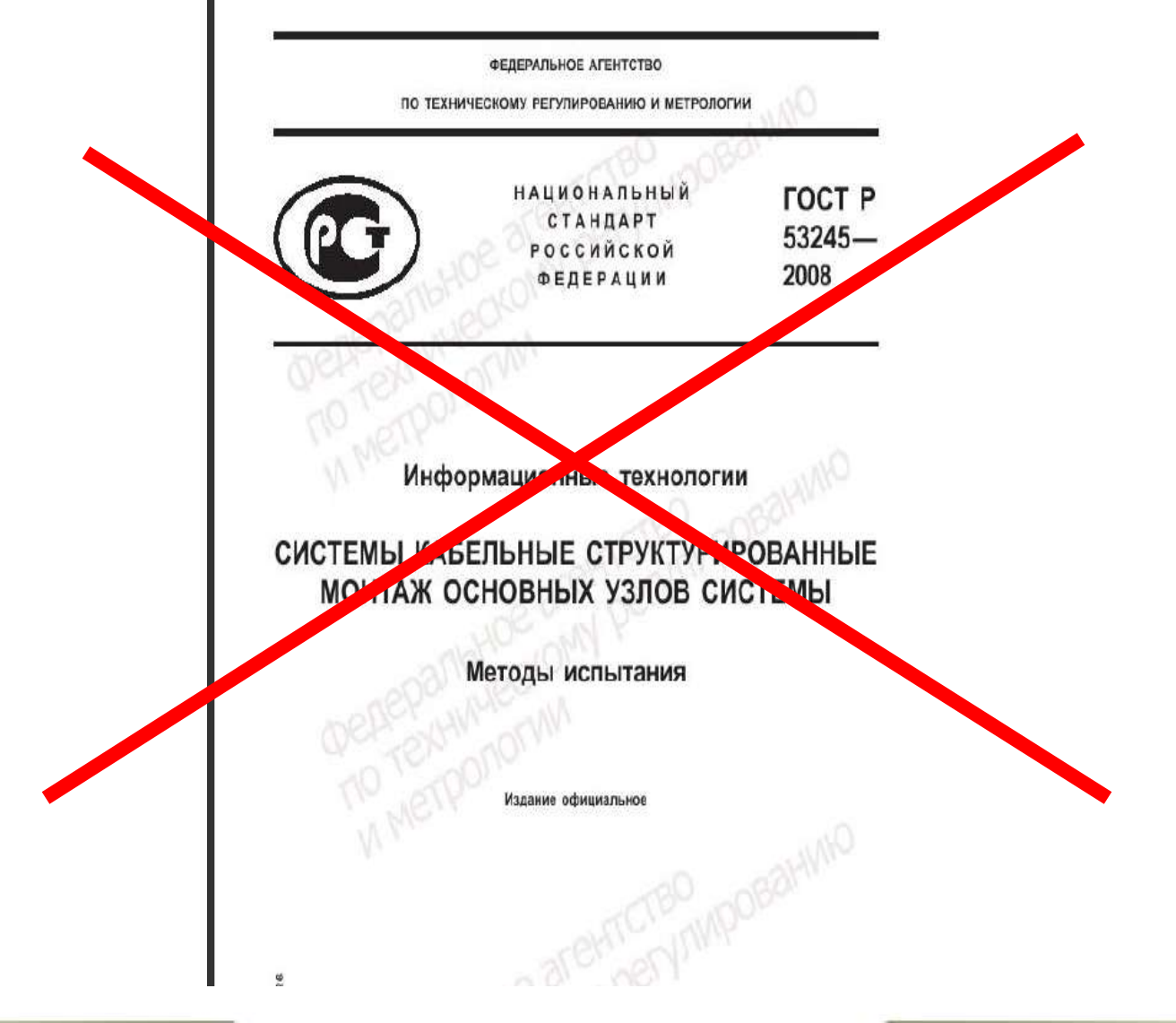

Мацкевич Дмитрий , www.DCNT.ru, 2010

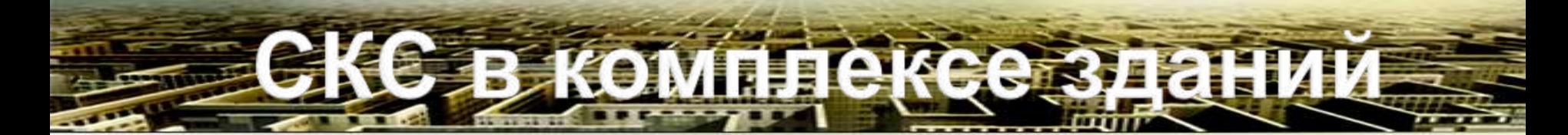

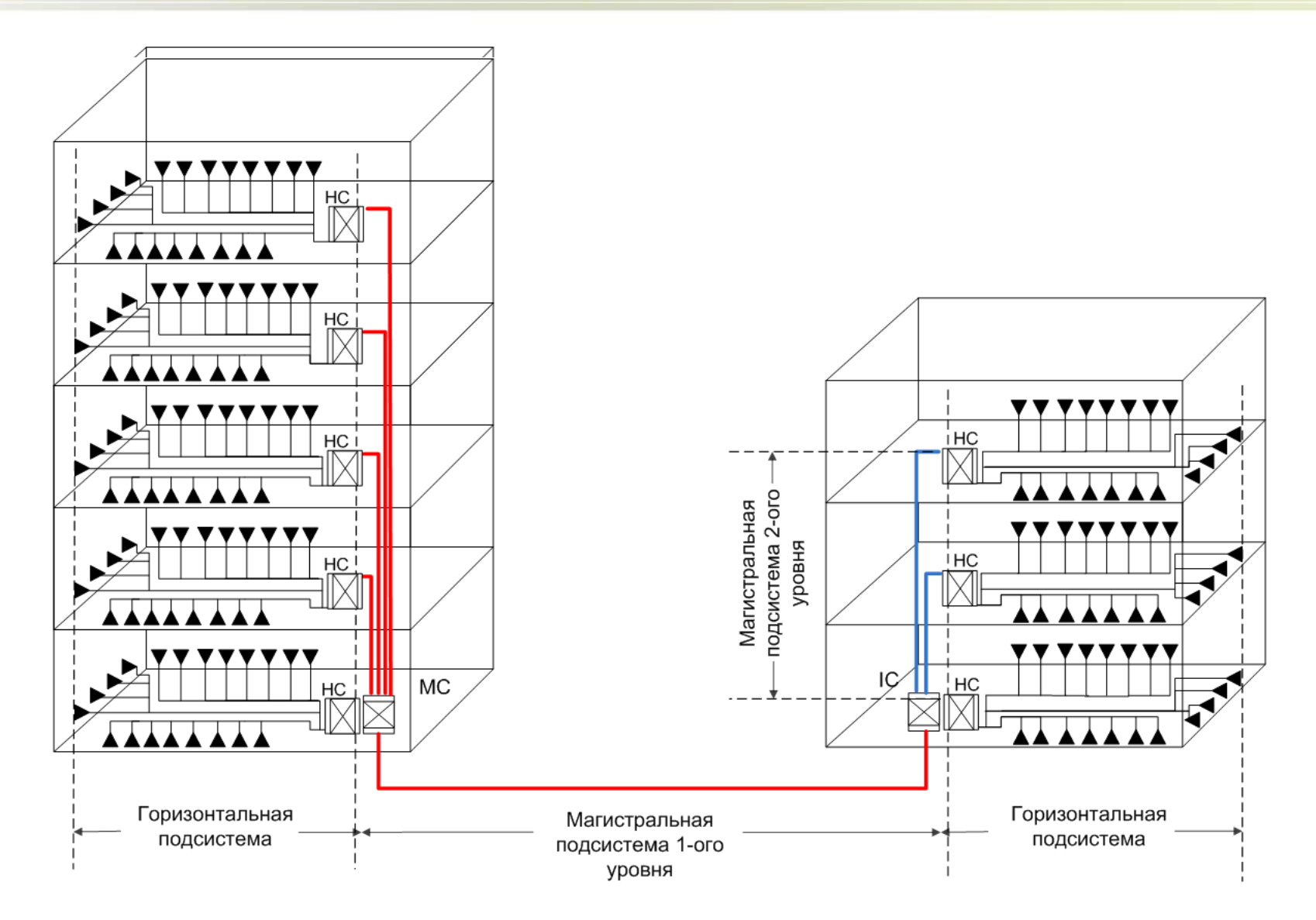

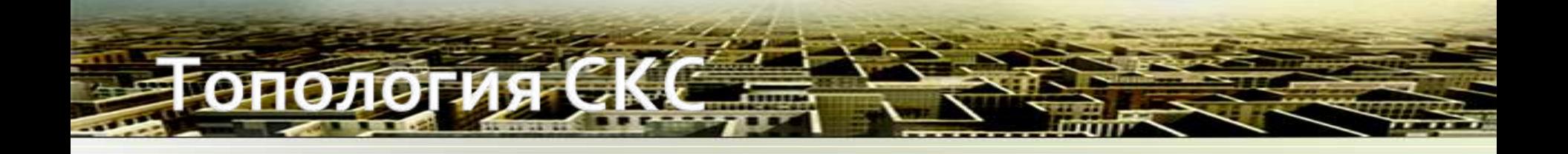

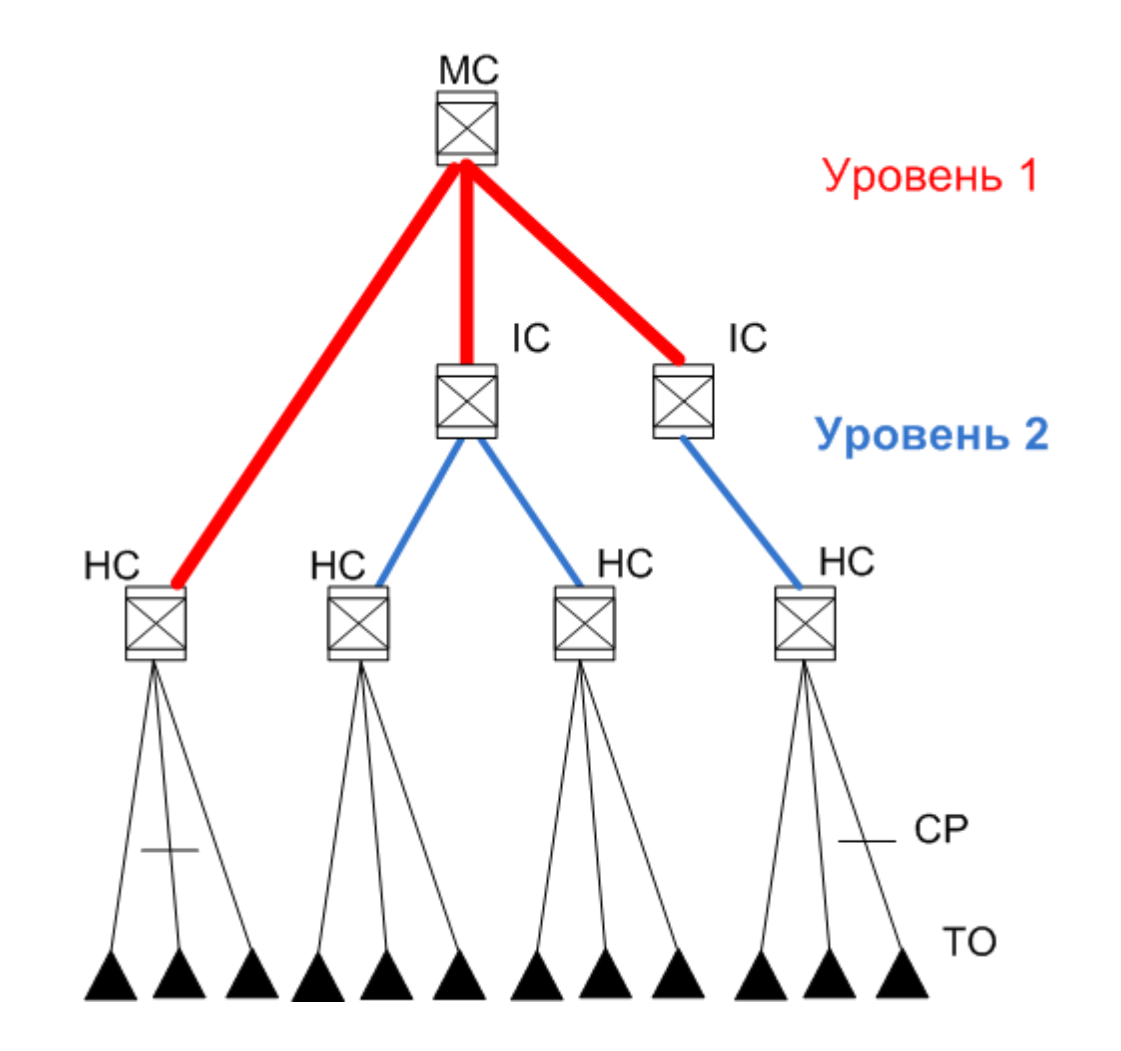

LANMASTER, www.lanmaster.ru, 2008 12

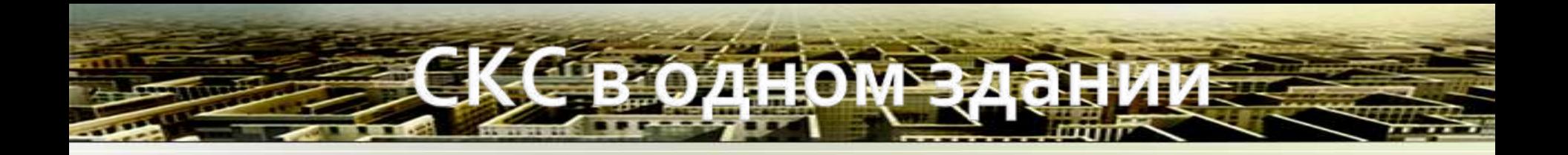

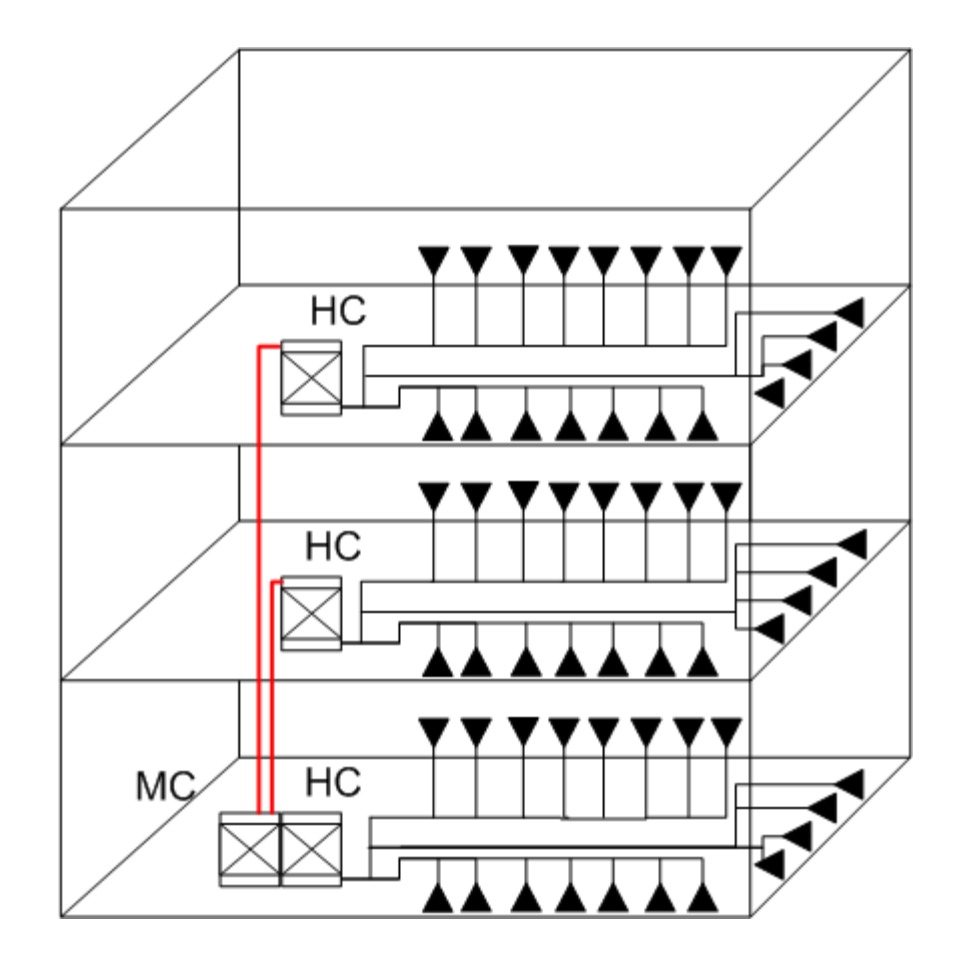

#### **ОПОЛОГИЯ СКС с ОДНИМ** ем иерархии VŊ RE

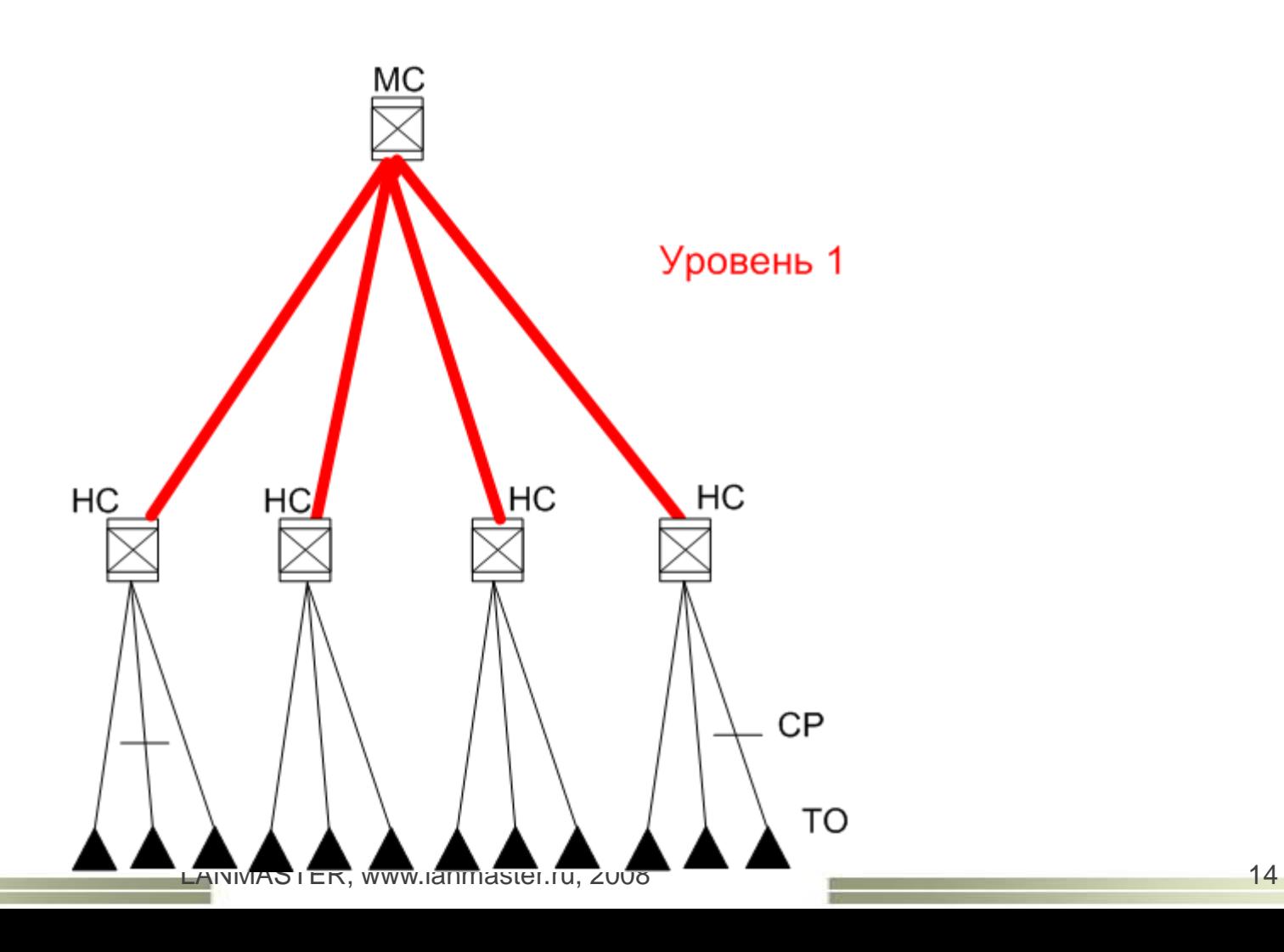

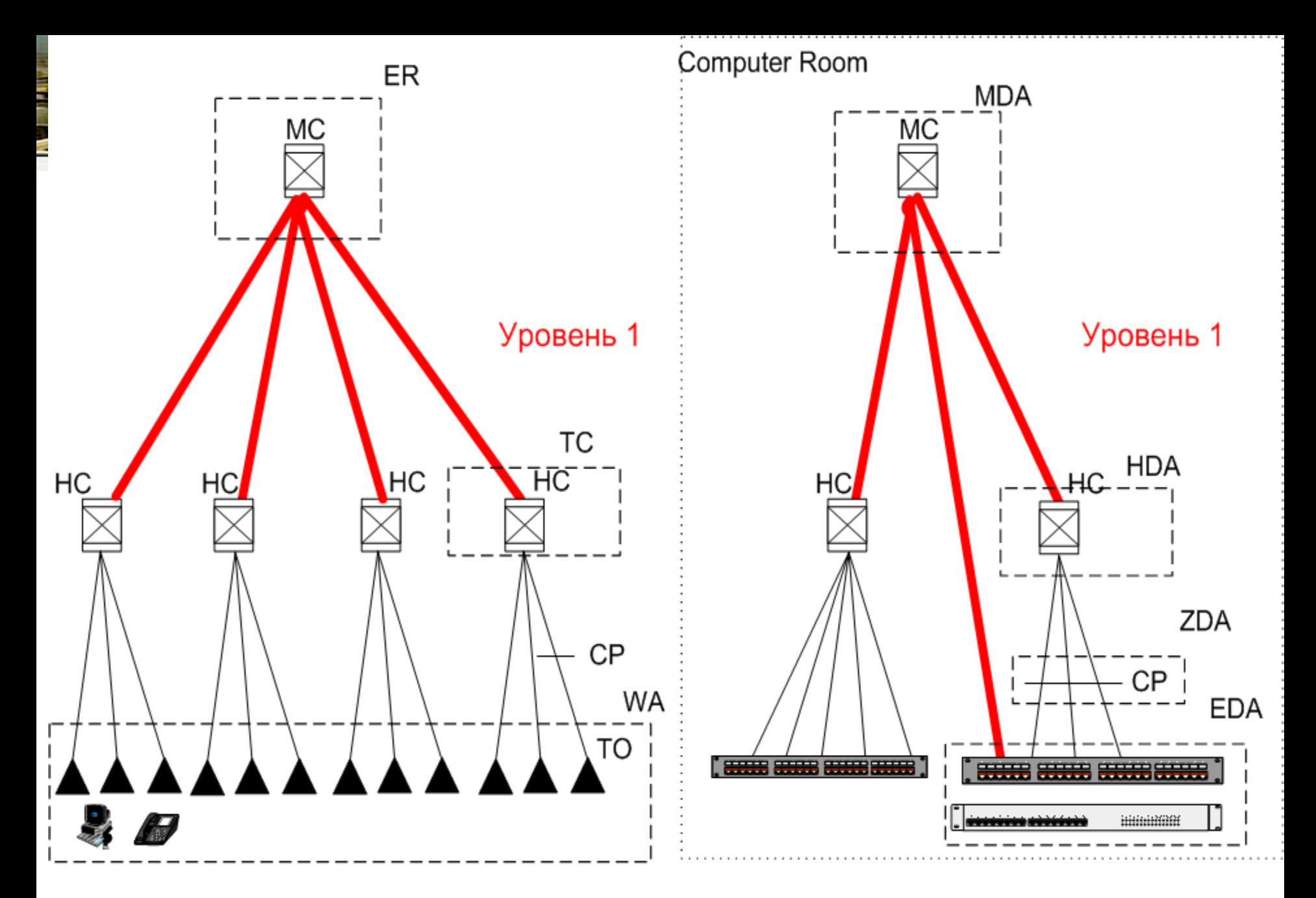

Топология СКС с одним уровнем LANMASTER, www.lanmaster.ru, 2008 15

# рхитектурные отличия СКС для офиса и ЦОД

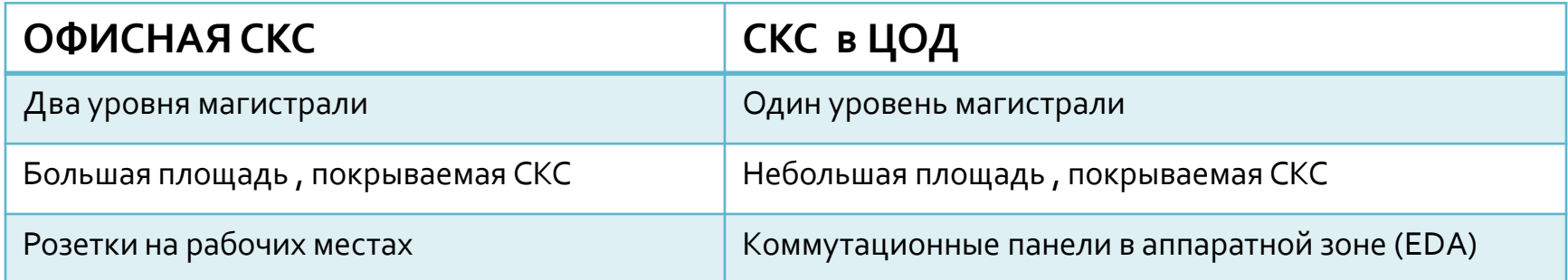

**Отличия СКС для офиса и ЦОД**

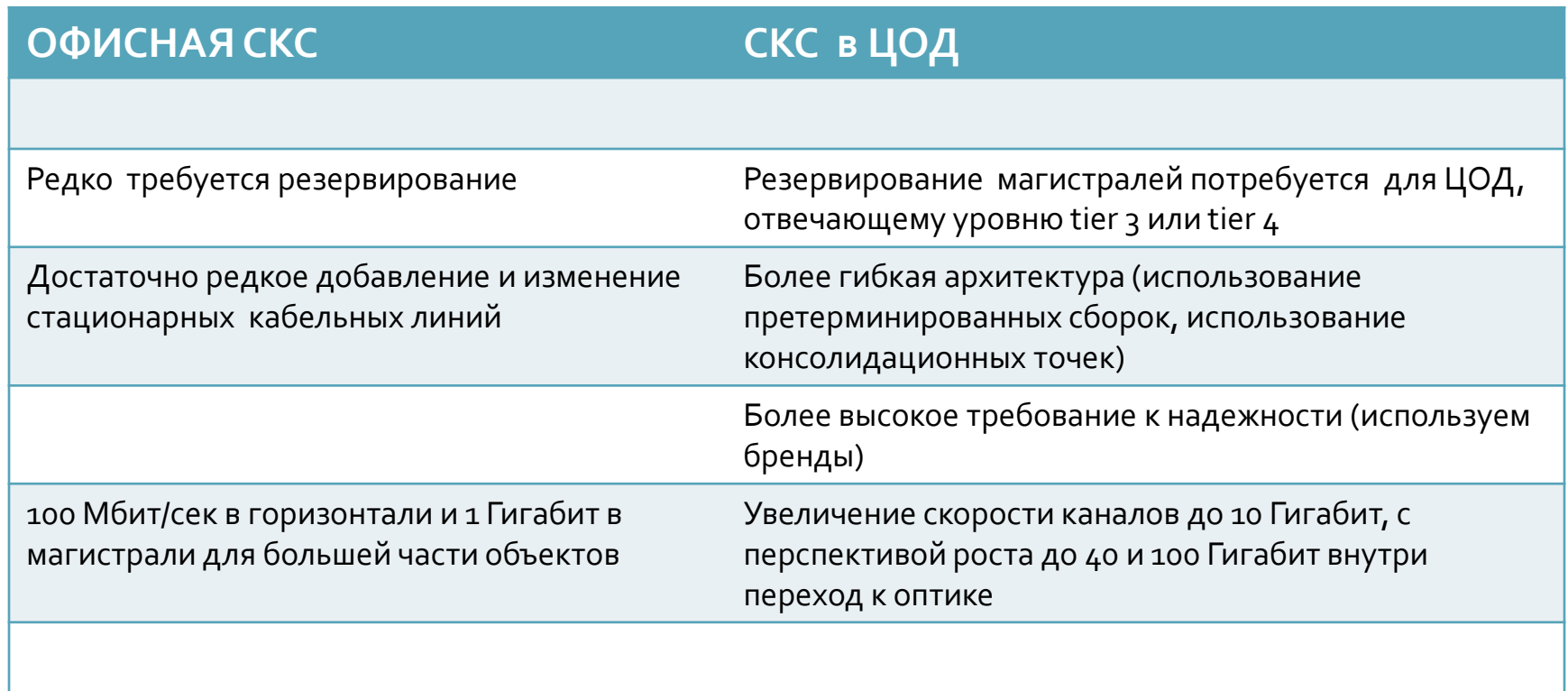

# агистральная под система

Магистральная подсистема состоит из магистральных кабелей и распределительного оборудования, установленного в MDA и HDA, на которых заделывается магистральный кабель

Расстояние для витой пары в permanent link (стационарной линии) не должно превышать 90 метров и в channel (канале) не должно быть больше 100 метров для других сред ограничение по приложению

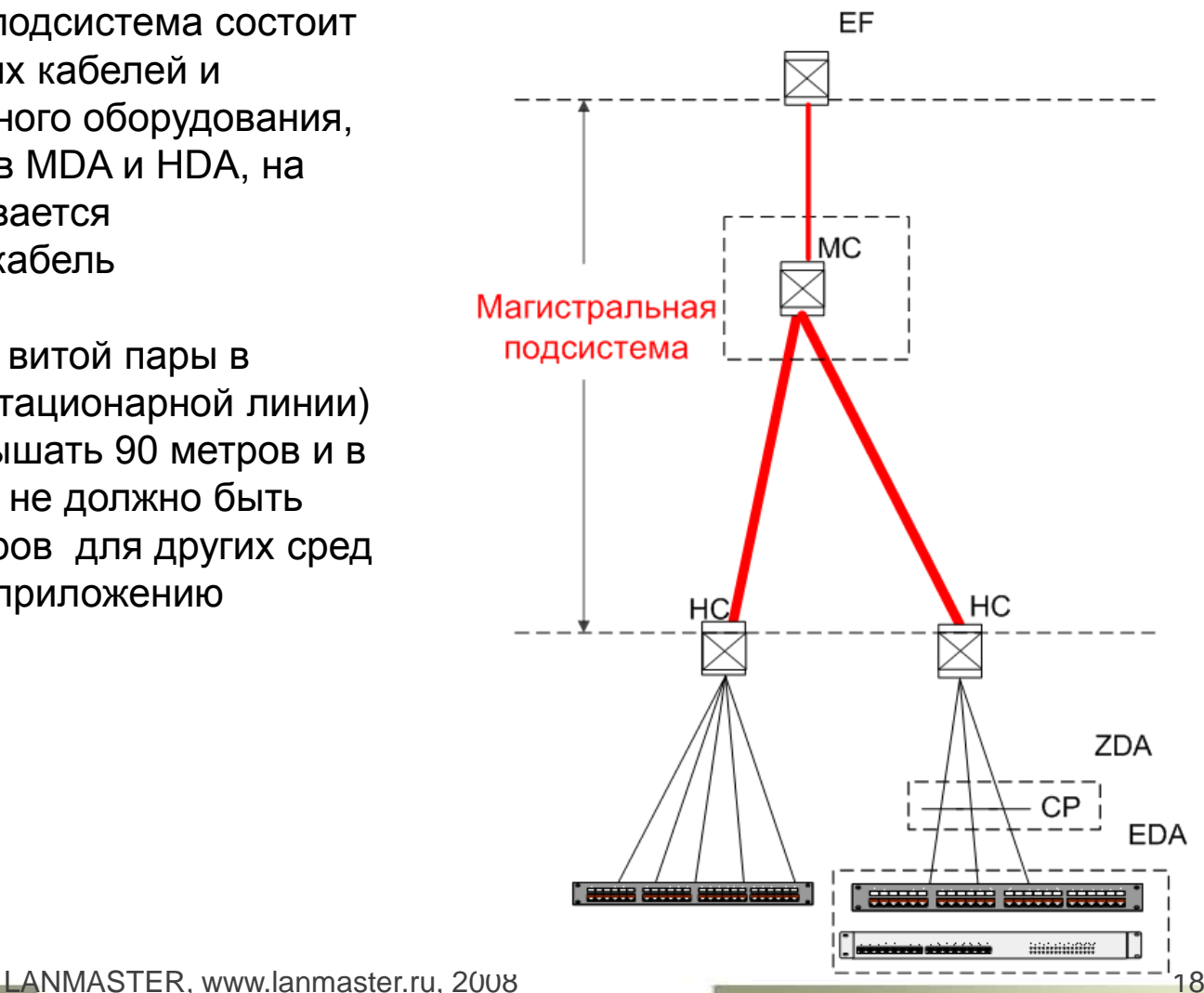

## ризонталын **AGEEM**

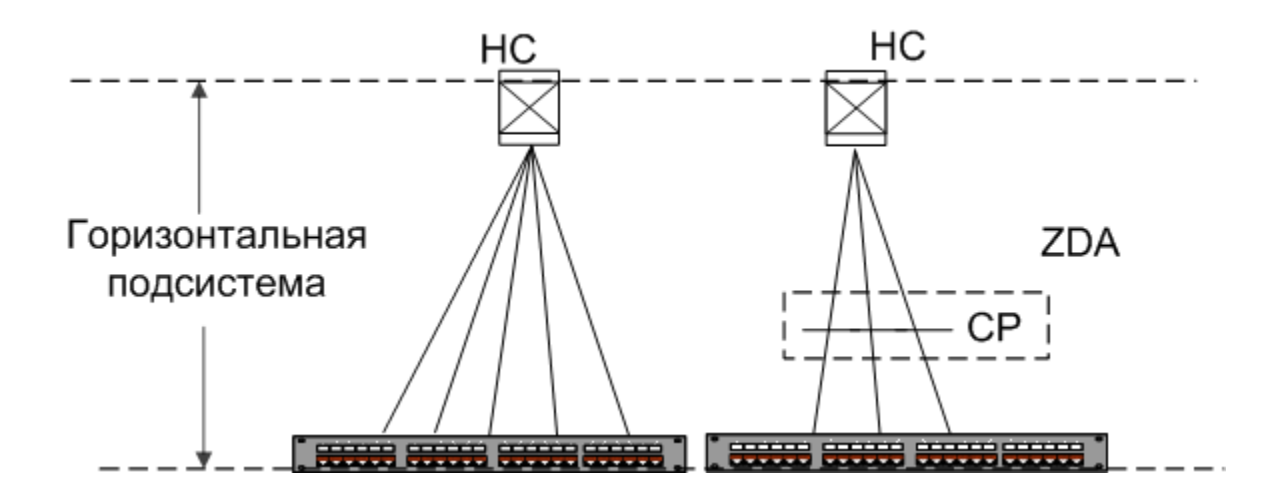

Горизонтальная подсистема состоит из горизонтальных кабелей и распределительного оборудования, установленного в EDA и HDA, на которых заделывается горизонтальный кабель. В горизонтальной подсистеме между областями HDA и EDA можно устанавливать ZDA, чтобы обеспечить гибкое перестроение и изменение областей EDA

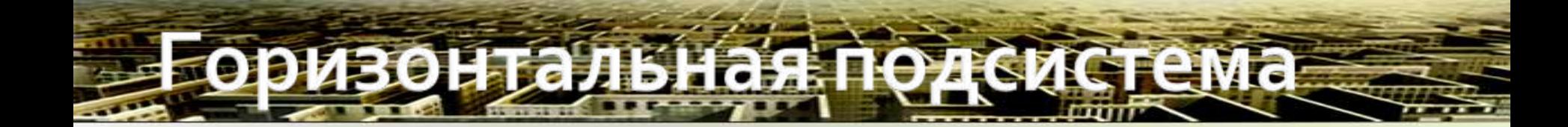

Не более одной консолидационной точки в кабельной линии

Длина постоянной линии не должна превышать 90 метров и длина канала не должна быть больше 100 метров

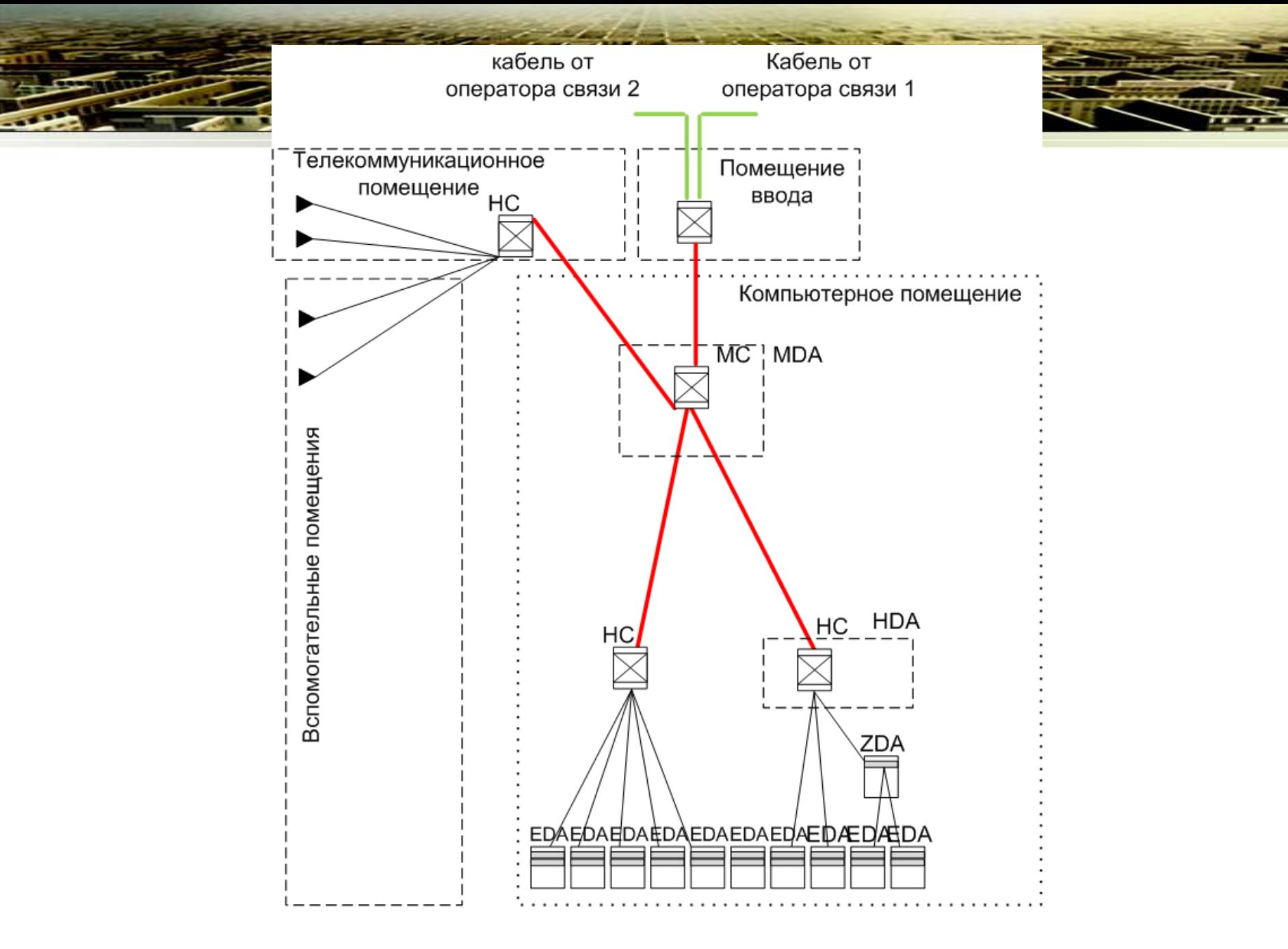

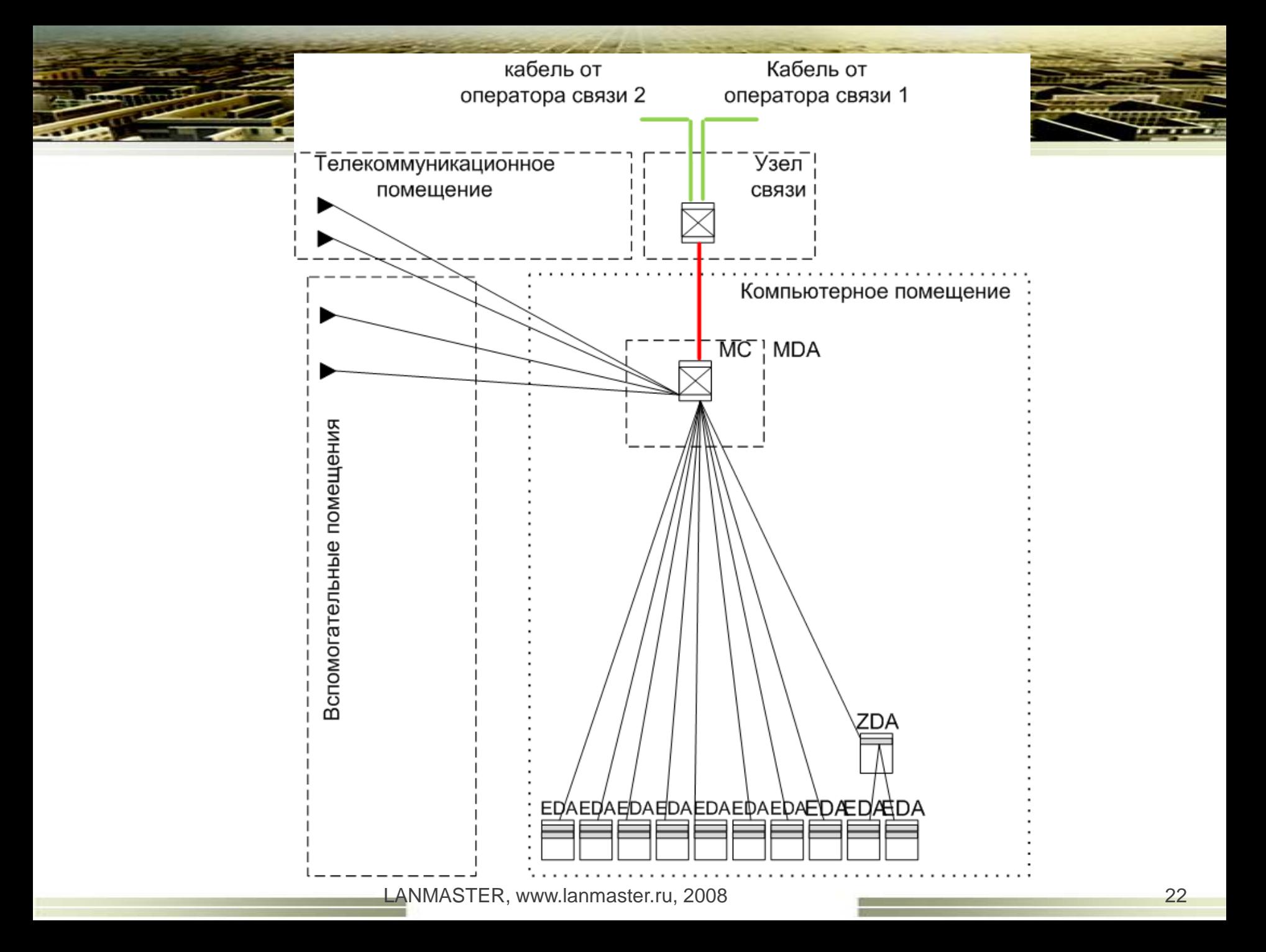

#### Главная распределительная область MDA

Центральное место распределения кабельной системы

Обязательно должна быть в ЦОД хотя бы одна область MDA

Размещаются центральные маршрутизаторы, коммутаторы и устройства LAN, SAN сетей, АТС, мультиплексоры

Может располагаться в отдельном помещении

Для ЦОДов, используемых несколькими организациями рекомендуется отдельное помещение

Кроссовое соединение в MDA

Распределение горизонтальных кабелей

В ней могут размещаться LAN, SAN, KVM коммутаторы

Рекомендуется использовать хотя бы одну HDA на этаж

Может располагаться в отдельном помещении

Кроссовое соединение

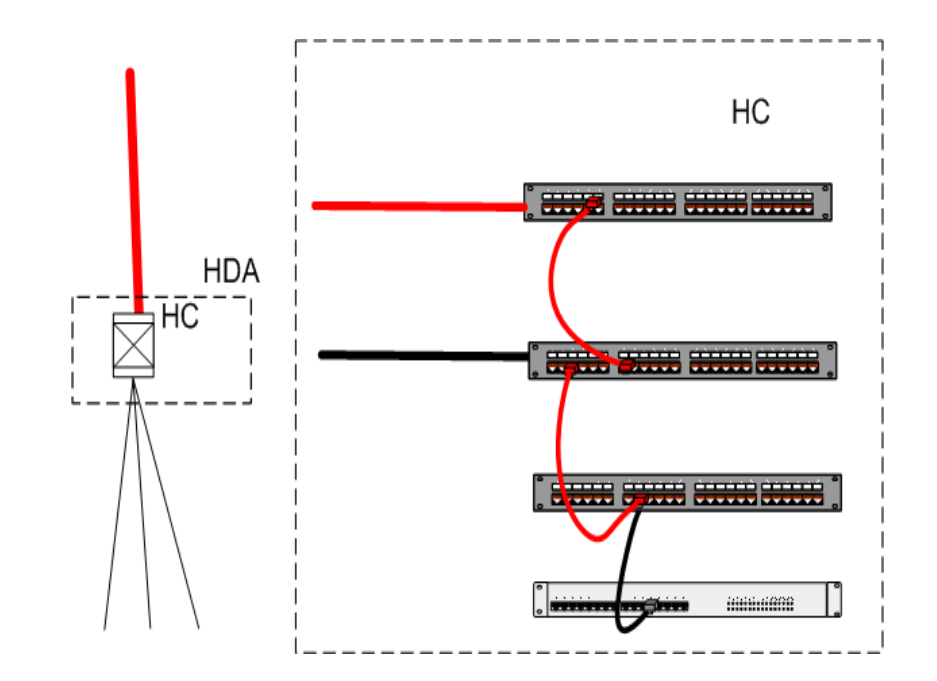

### Область с зональным распределением ZDA

• Гибкое перестроение и изменение областей EDA в серверном помещении

• Не разрешается кросссоединение

• Нельзя размещать и подключать активное оборудование в ZDA

• Рекомендуется монтировать до 288 пассивных соединений

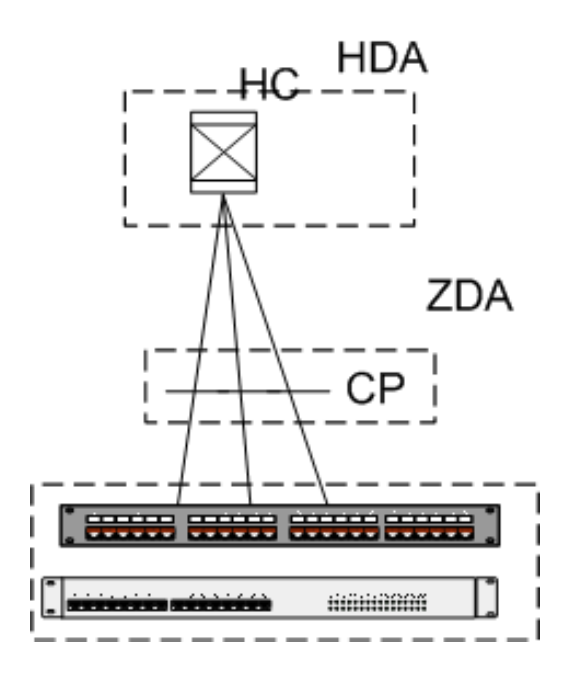

# **ОА в виде многолользовательской розетки MUTO**

•Длина шнура от ZDA не более 22 метров

•Суммарная длина шнуров в канале не более 27 метров

•Расчет длины по формуле

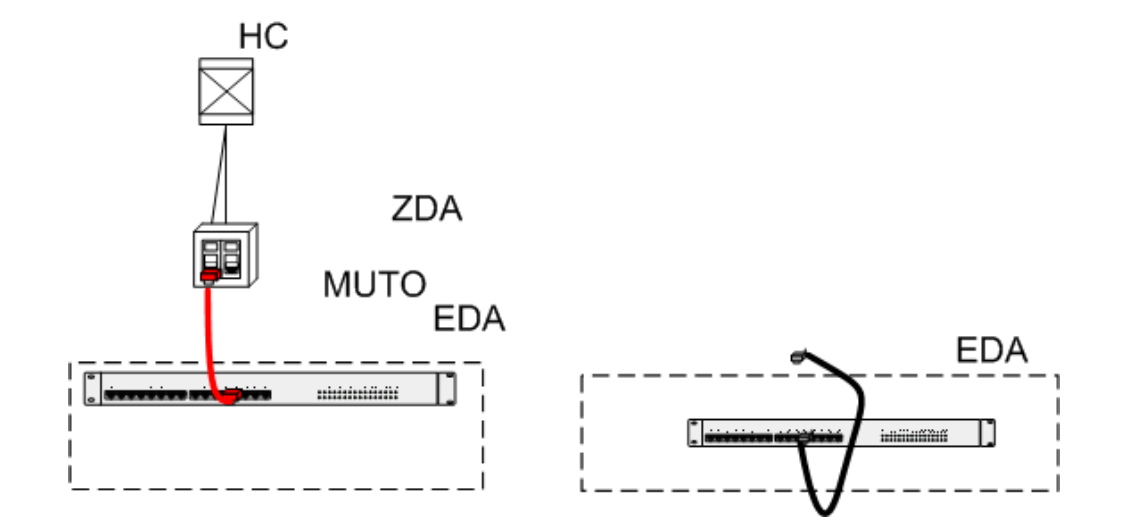

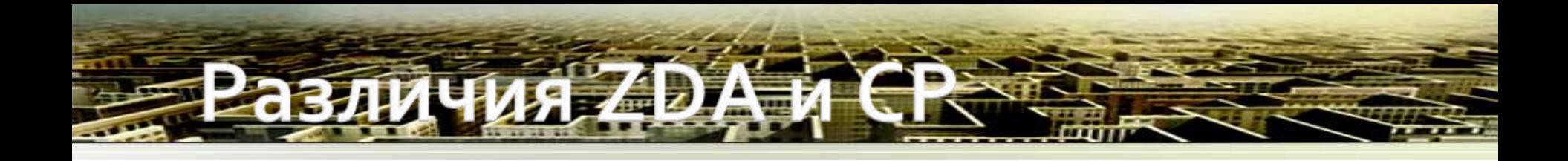

- одна CP должна обслуживать не больше 12 WA (24 соединений )
- ZDA может обслуживать до 288 соединений

#### **WeMED COLOR**

• Эта область используется для размещения «конечного» оборудования, включая сервера , компьютерные системы и т.д.

• Оборудования обычно размещается в монтажном конструктиве или может быть установлено на пол

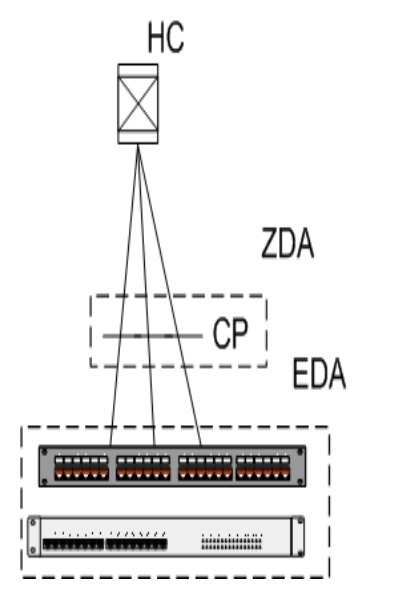

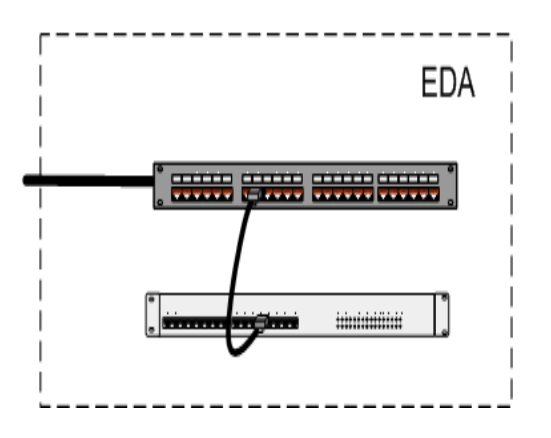

# Область с оборудованием ED.

•Горизонтальный кабель в этой области заделывается на коммутационные устройства

• Зона должна быть обеспечена достаточным количеством электрических розеток и коммутационных устройств, чтобы минимизировать длину шнуров

• В зоне разрешается подключение оборудования порт-порт , но длина не должна быть больше 15 метров и оборудования, которое находится только в соседнем шкафу или ряду шкафов

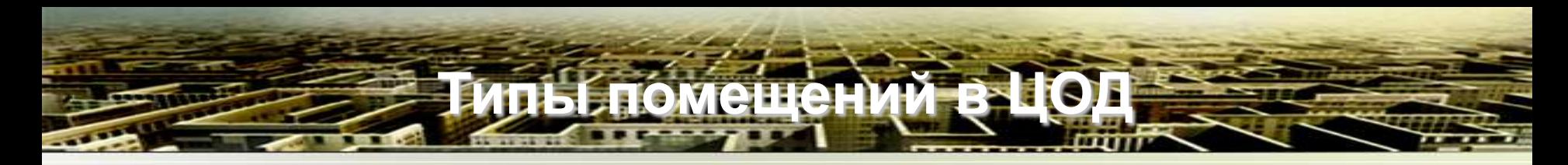

#### *Машинный зал*

Машинный зал – место расположения сетевого и компьютерного оборудования, систем хранения данных, устанавливаемых на полу или монтируемых в монтажных конструктивах. В машинном зале также размещаются распределительные пассивные устройства и может располагаться оборудование различных инженерных систем.

#### *Вспомогательные помещения*

Вспомогательные помещения - это помещения, которые предназначены для поддержки работоспособности и функционирования инженерных систем ЦОД. Во вспомогательных помещениях располагается оборудование инженерно-технологической инфраструктуры, посты охраны и управления ЦОД.

### **Вспомогательные помещения в ЦОД**

- Электромашинные помещения
- Телекоммуникационные помещения
- Помещения для обслуживающего персонала
- Офисное помещение
- Помещения для ИТ специалистов
- Помещение для контроля, сборки и проведения тестовых испытаний
- Демонстрационная комната
- Учебный класс
- Помещение для хранения оборудования
- Помещение для печати
- Диспетчерская
- Помещение охраны

**Помещения и зоны в дата-центре**

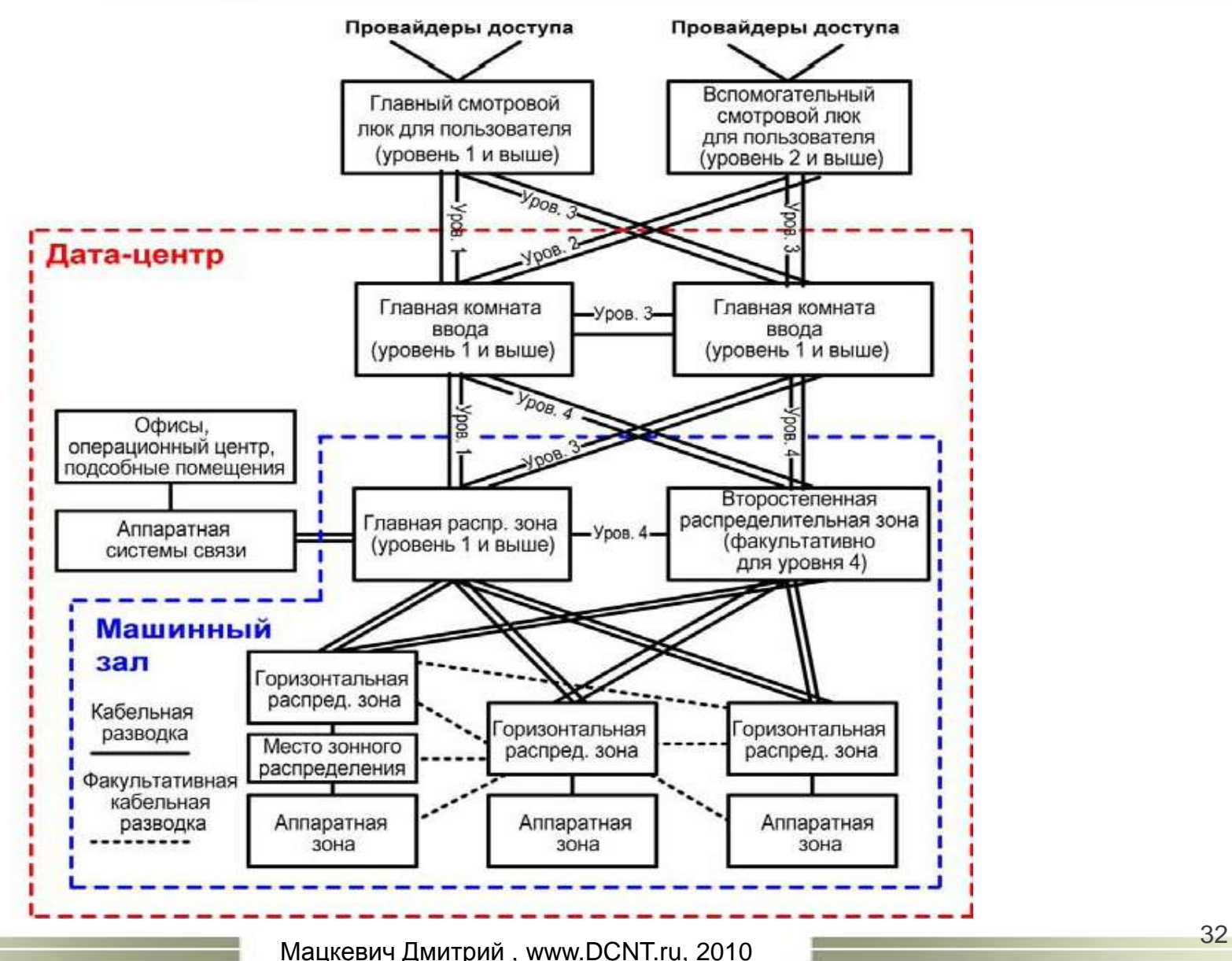

### **Структура СКС в большом дата-центре**

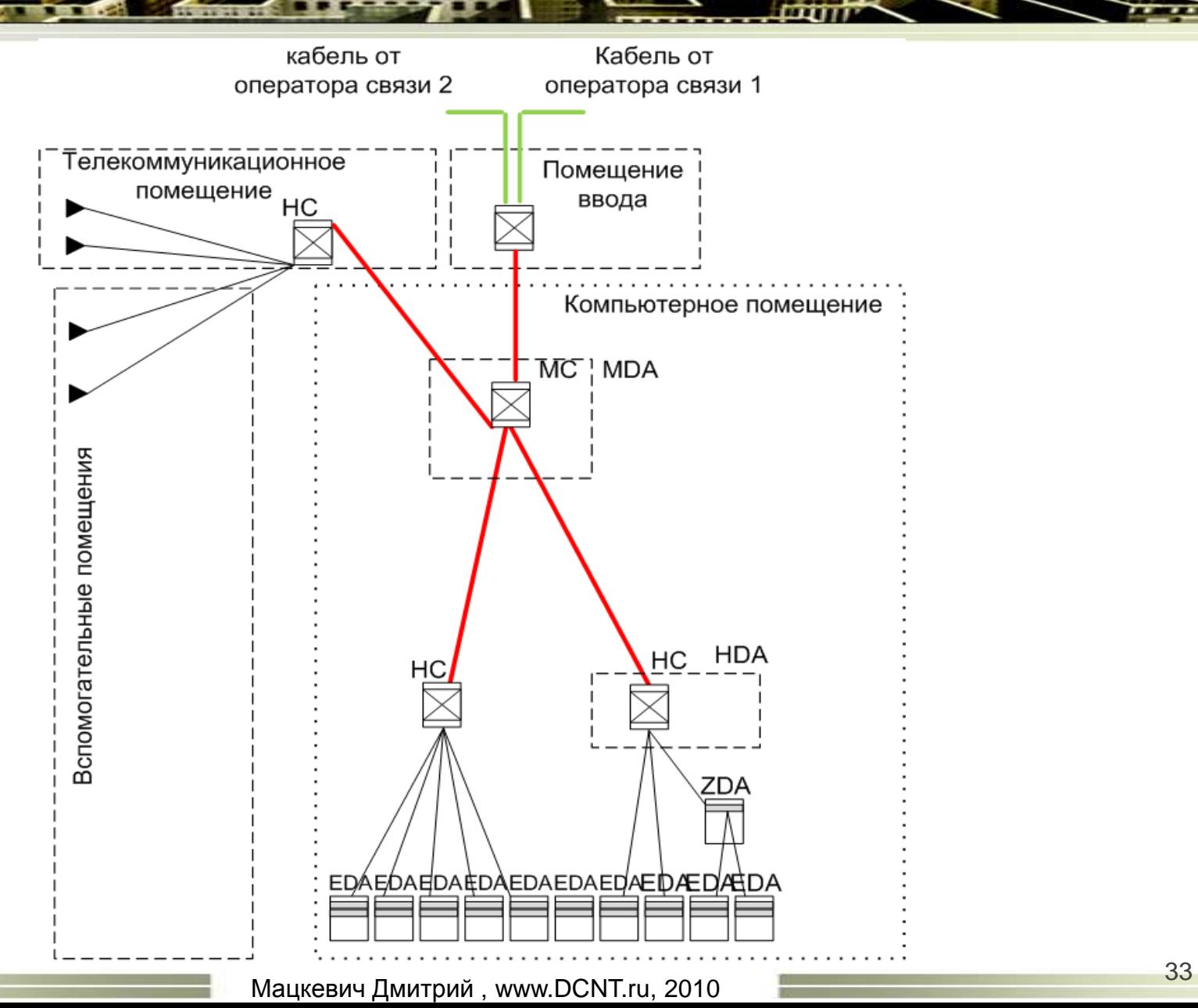

# **Структура СКС в небольших и средних ЦОД**

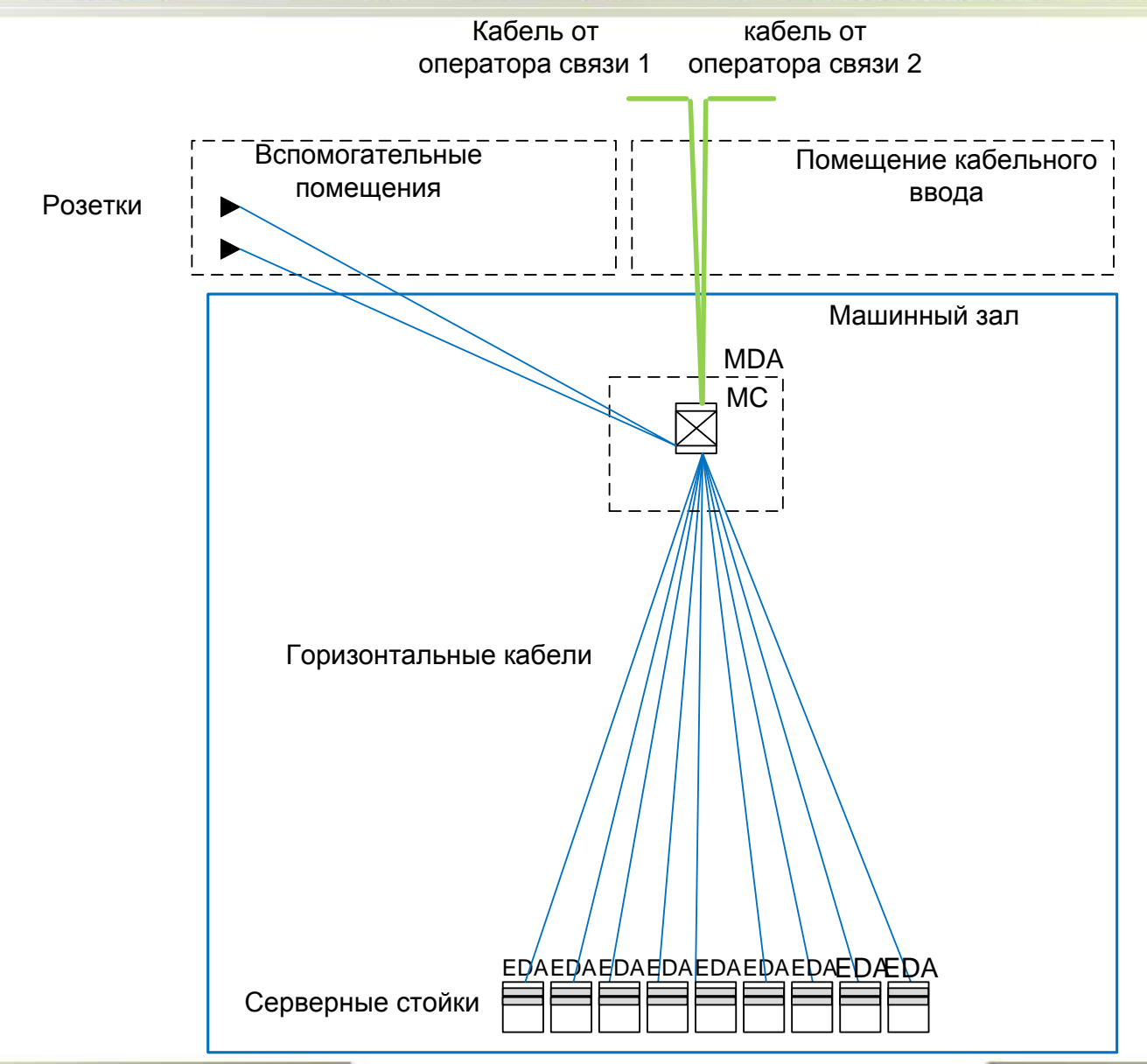

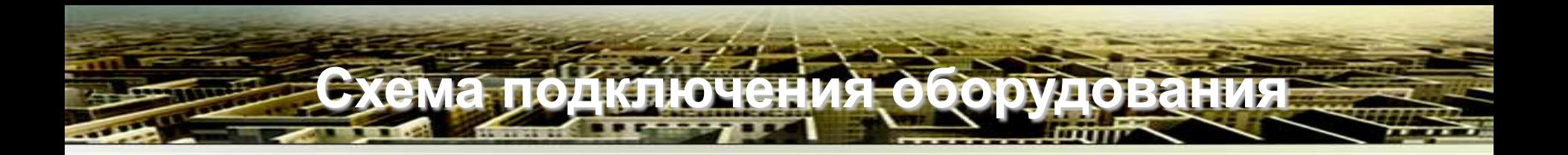

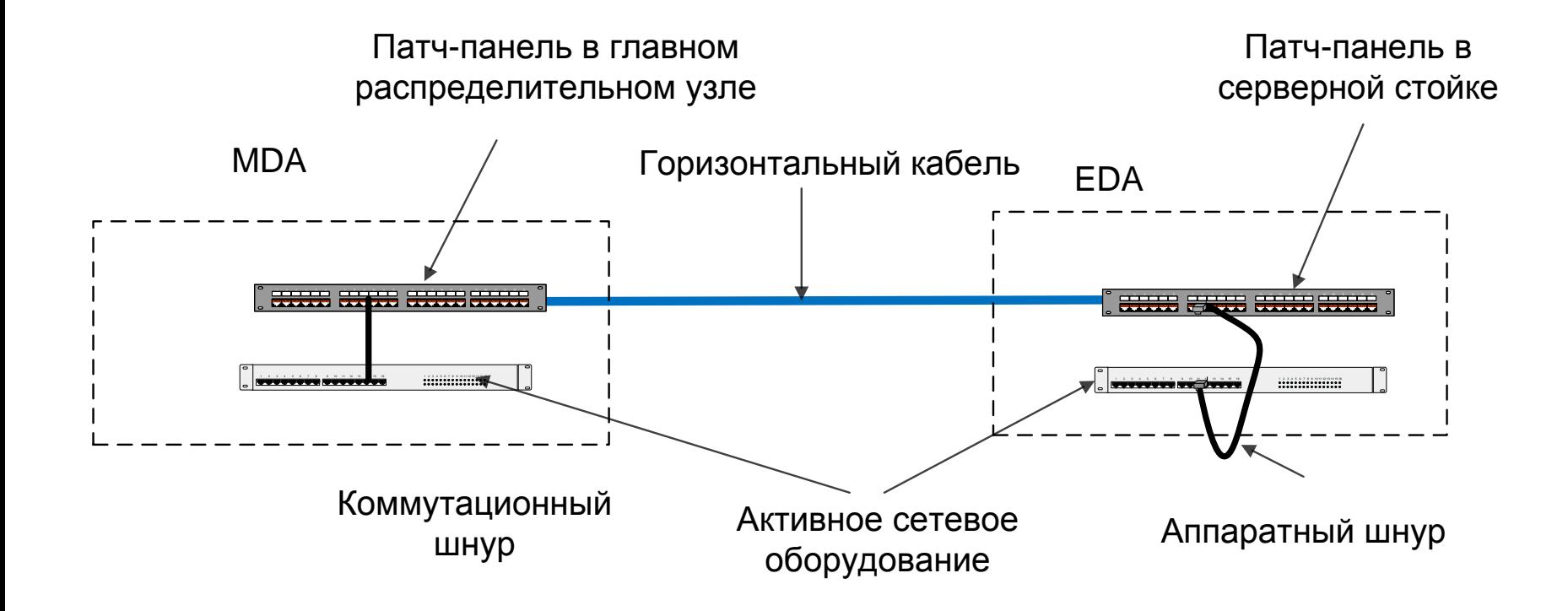

### **Среды передачи данных**

• Витая пара категории 5е (скорость до 1 Гигабит/cек) и категории 6 (скорость до 10 Гигабит/cек до 37 метров)

• В новой редакции стандарта TIA/EIA-942A будет рекомендоваться категория 6А (скорость до 10 Гигабит/cек до 100 метров). В ISO 24764 только категория 6А !!!

• Волоконно-оптический кабель с одномодовыми волокнами (скорость и расстояния не ограничено)

• Волоконно-оптический кабель с многомодовыми волокнами (скорость и расстояние ограничено) типа OM2, ОМ3 (рекомендуется оптимизированное под лазерное излучение), введен новый тип волокна ОМ4 в 2009 году

#### **Экономим деньги**

• Витая пара категории 5е + оптика по мере потребности

#### **Есть деньги**

• Витая пара категории 6А + оптика с многомодовыми ОМ3 и одномодовыми волокнами

**Какую категорию выбрать для ЦОД**

#### **Промежуточный вариант**

•Витая пара категории 6 + оптика с многомодовыми ОМ2

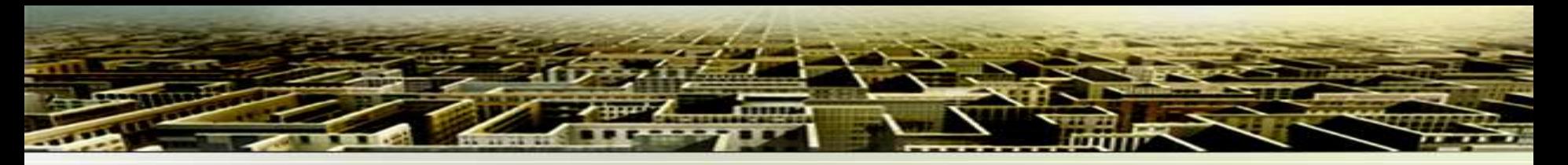

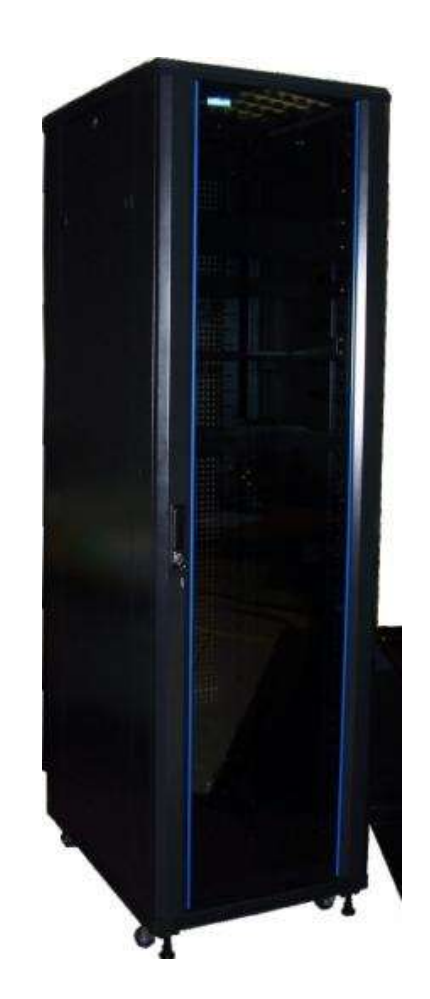

Двери: стекло / металл / перфорация перфорированные – фронтальная подача воздуха стекло теплопроводность меньше Габариты: Ширина 600 и 800 мм Глубина 600, 800, 1000, 1200 мм Высота от 42 U до 47U Серверные стойки (телекоммуникационные шкафы) рекомендуется использовать во всех зонах дата-центра MDA, HDA, ZDA, EDA

Обращайте внимание на максимальную весовую нагрузку на серверную стойку !!!

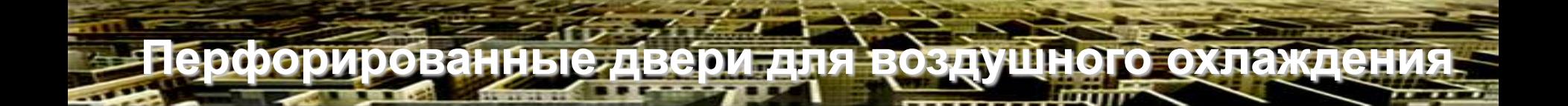

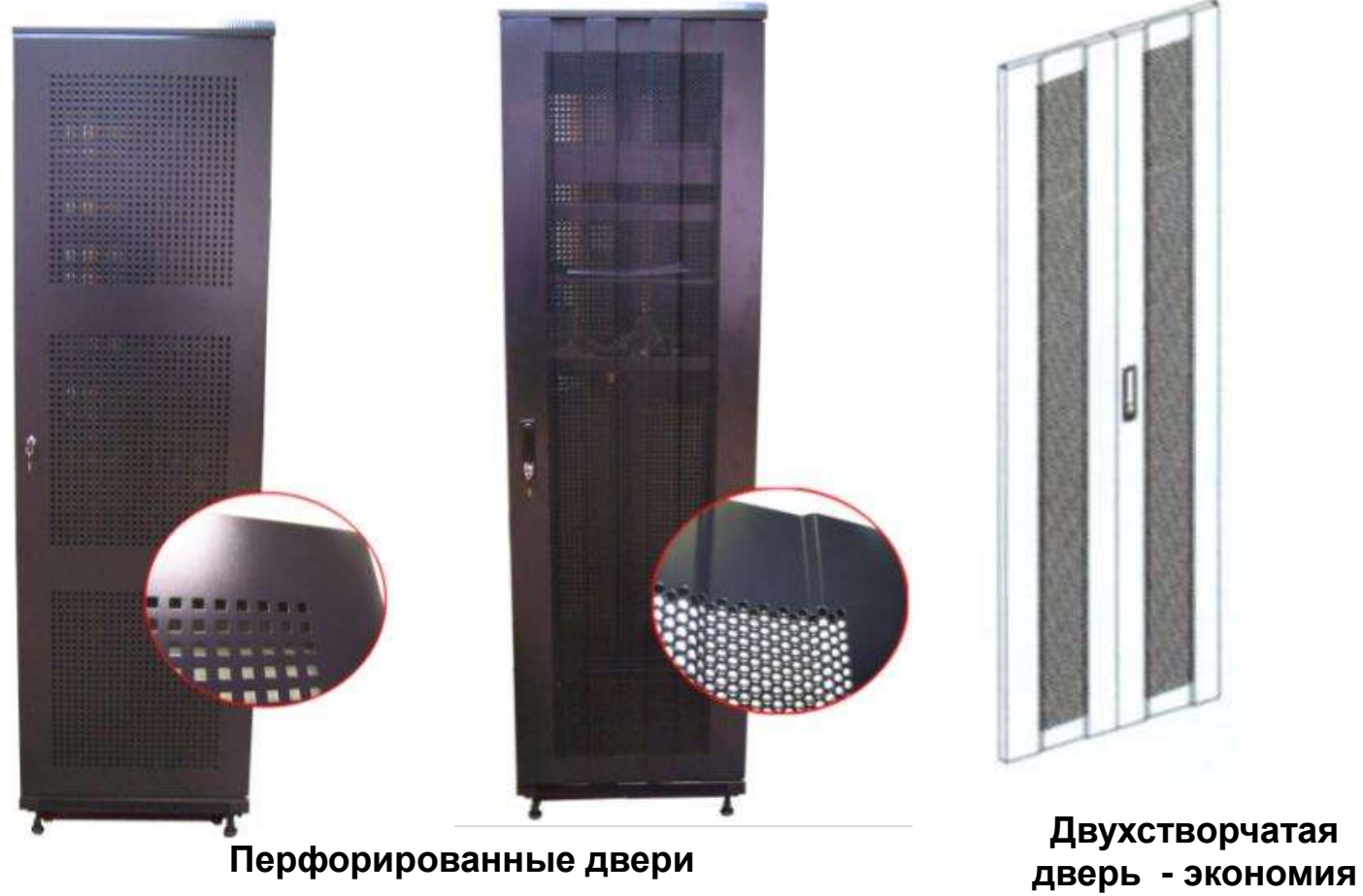

**места**

### Не забывайте про аксессуары к шкафам

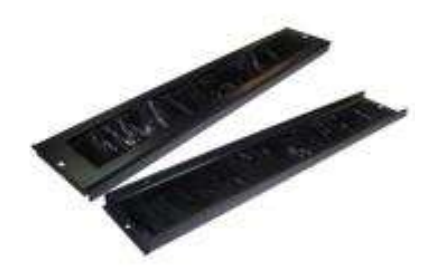

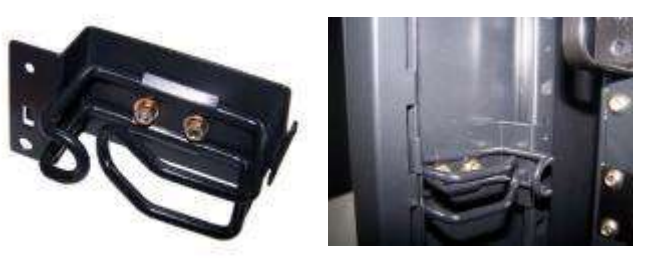

**Металлическое кольцо-органайзер TWT-CBB-RGV вставляется защелкиванием – экономия места**

**Щеточный вводы снизу и сверху шкафа**

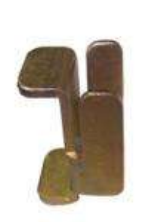

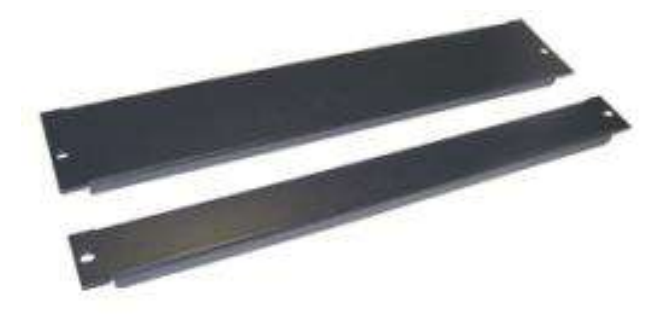

**19" панель-заглушка 1U, 2U, 3U, 4U**

**Скоба для соединения шкафов**

## **Требования к серверным стойкам**

•Высота серверной стойки не должна быть больше 2,4 метра (47U), рекомендуется TIA/EIA-942 высота 2,1 метра (42U)

• У серверной стойки должны быть две пары направляющие спереди и сзади, рекомендуется, чтобы они были перемещаемые

• Рекомендуется иметь запас пространства минимально 100 мм между дверью и направляющими для монтажа кабельных потоков

• Должны быть установлены заглушки в монтажном конструктиве и не должно быть незаполненных мест

•Кабельные вводы должны быть осуществлены через щеточные вводы

• В качестве серверных стоек рекомендуется использовать 19-ти дюймовые телекоммуникационные шкафы

### істема кабелепроводов под фальшполом

• Система кабелепроводов (СК) – комплекс технических средств, обеспечивающий размещение, упорядочение, защиту кабелей и проводов всех инженерных систем.

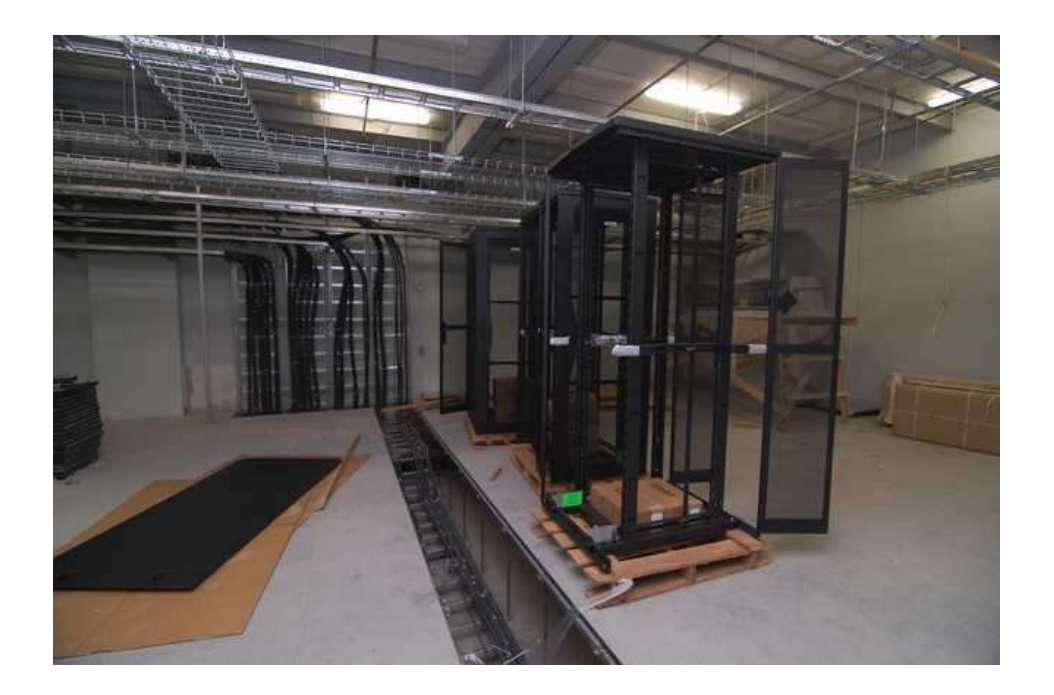

 $\cdot$  Две независимые системы кабелепроводов – одна для «сильных токов» другая для «слабых токов»

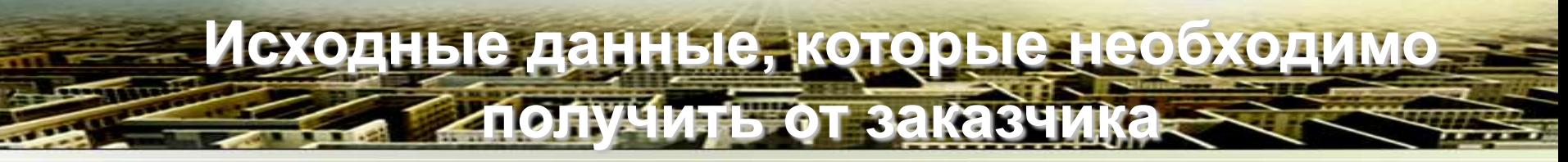

- Для каких целей строиться ЦОД (коммерческий, некоммерческий, для телекомм )
- Будет ли персонал самостоятельно прокладывать кабельные линии или осуществлять коммутацию шнуров
- Как будет заполняться ЦОД
- Как будет организована система энегоснабжения, кондиционирования, газового пожаротушения

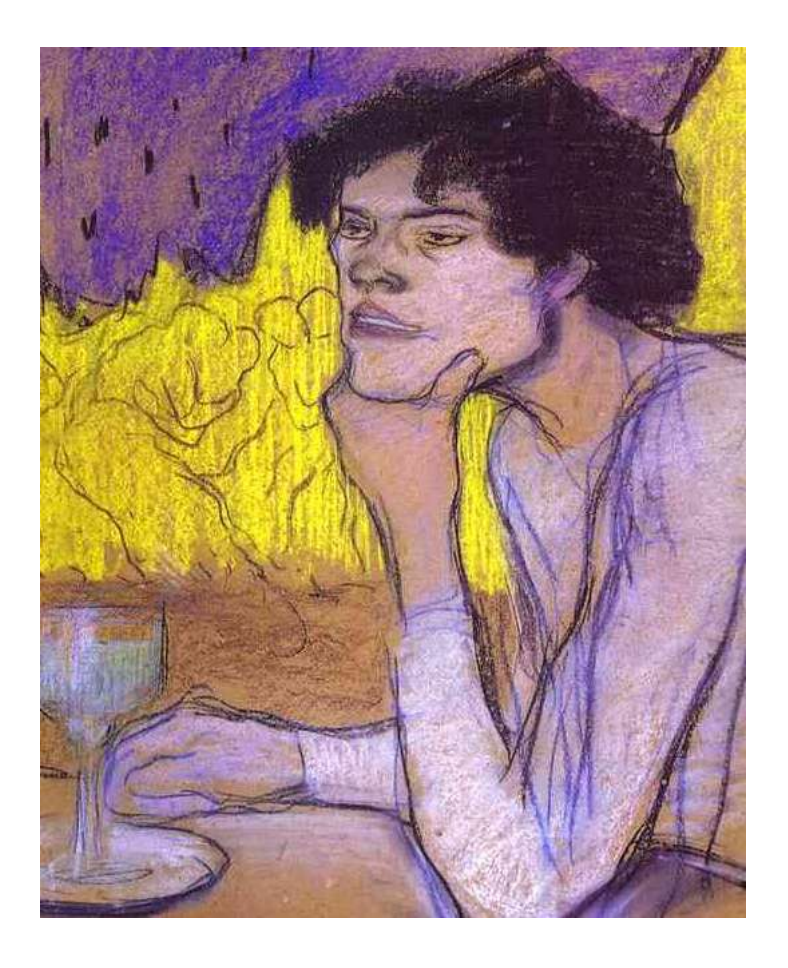

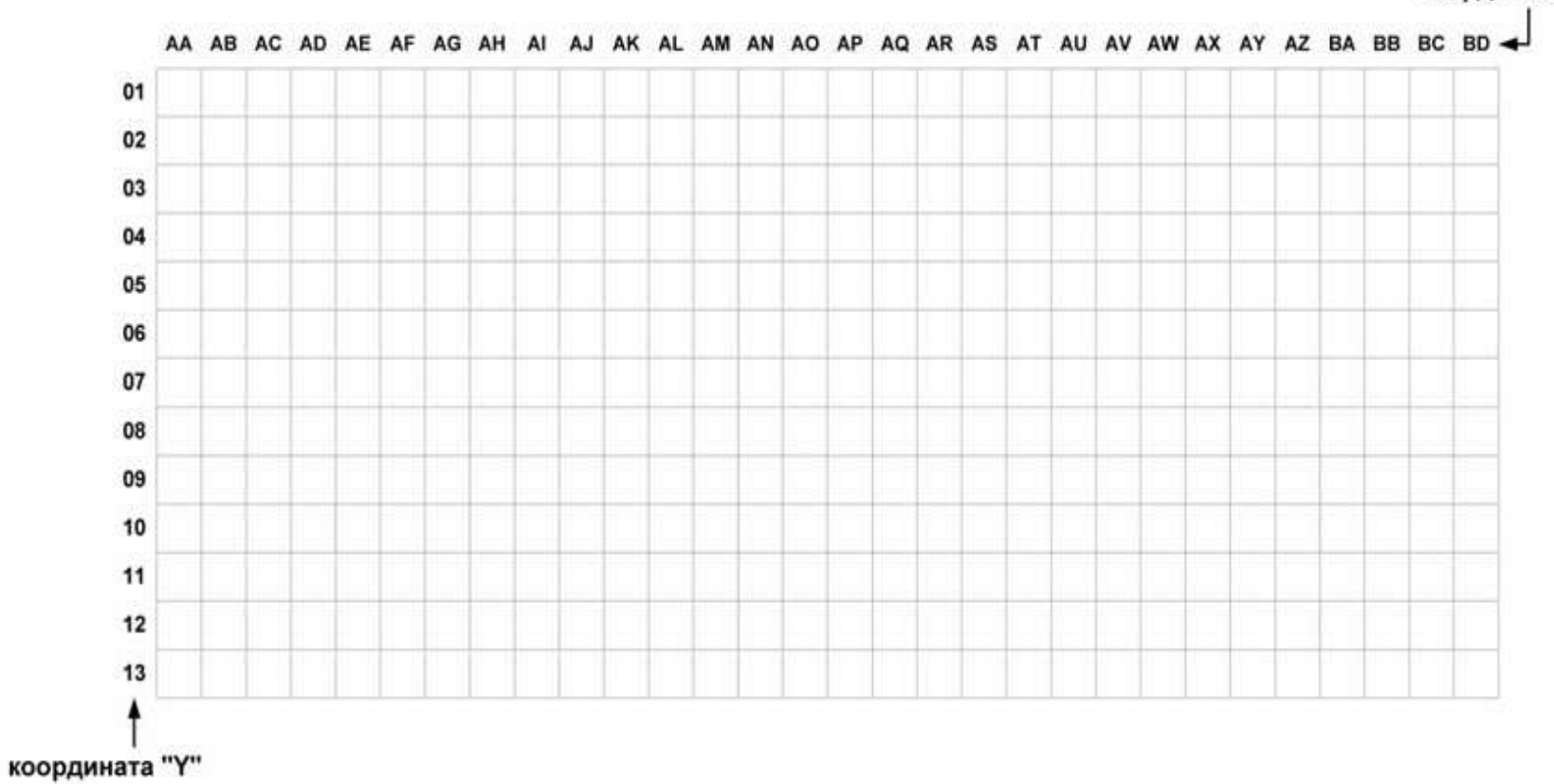

**Кодирование места установки**

**оборудования по плиткам фальшпола**

координата "Х"

• Кодировка серверных стоек по коду плитки на которой стоит правый передний угол

**Кодирование серверных стоек**

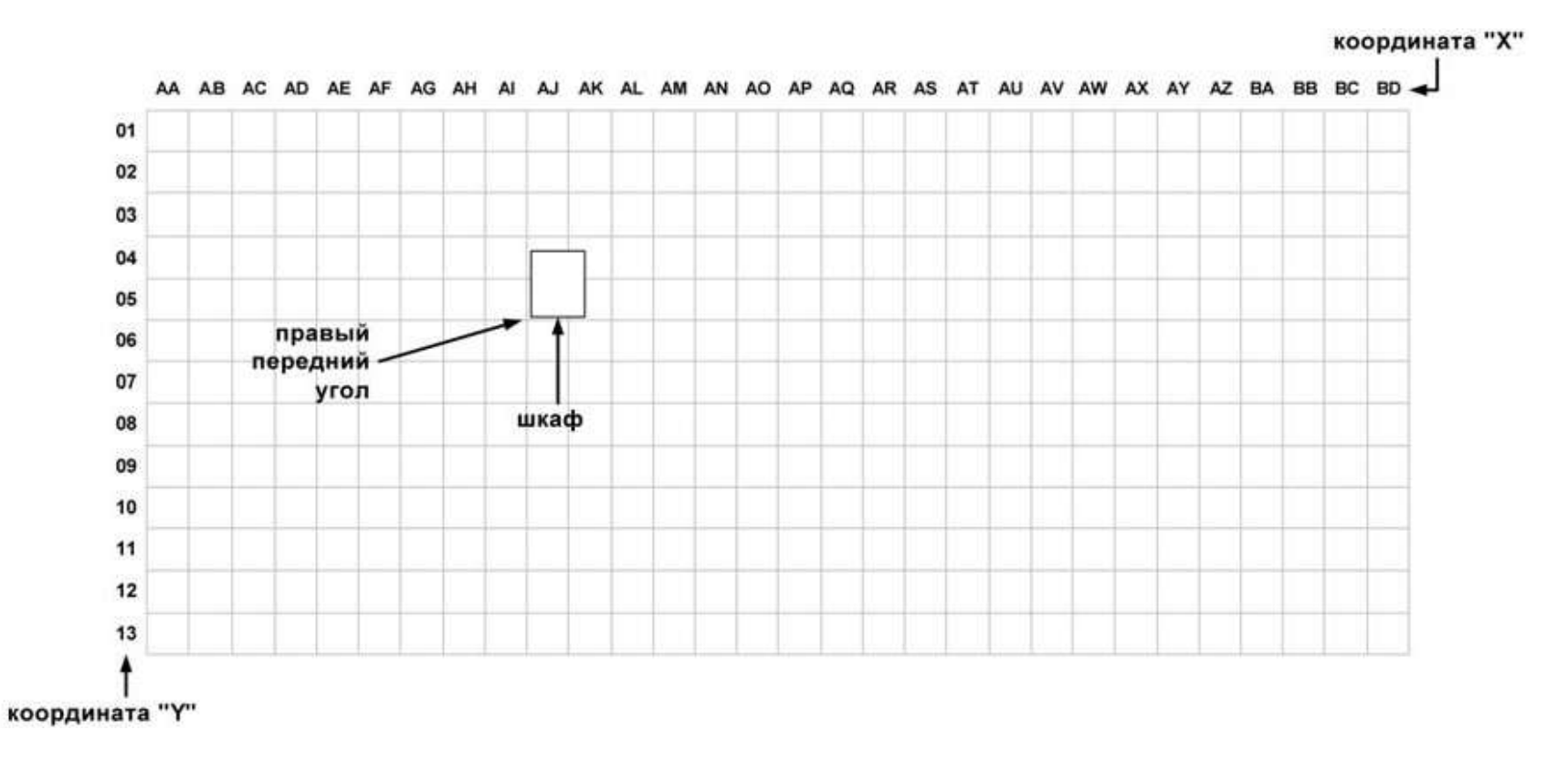

**Маркировка кабелей и MPO кассет** 70. TI3 RC112 Маркировка кабелей  $\frac{C64}{6nRM5}$ PC0113.1 PC0112.1 C64<br>6xRJ45  $\frac{15}{1-6}$  $\frac{15}{1-6}$ 

 $(15M)$ 

 $(15<sub>M</sub>)$ 

 $(15<sub>M</sub>)$ 

 $(15<sub>M</sub>)$ 

 $\frac{CGA}{6xRJ45}$ 

**PS4** 

C6A-TC4L33-(1-6)/RC112L5-(1-6)

 $C6A - TC4L34 - (1 - 6) / RC113L5 - (1 - 6)$ 

C6A-TC4L35-(1-6)/RC114L5-(1-6)

C6A-TC4L36-(1-6)/RC0115L5-(1-6)

 $\overline{R}$ 715

PC0115.1

C6A<br>6xRJ45

 $\frac{15}{1-6}$ 

 $\overline{RC}1\overline{14}$ 

PC0114.1

C6A<br>6xRJ45

 $\frac{15}{1-6}$ 

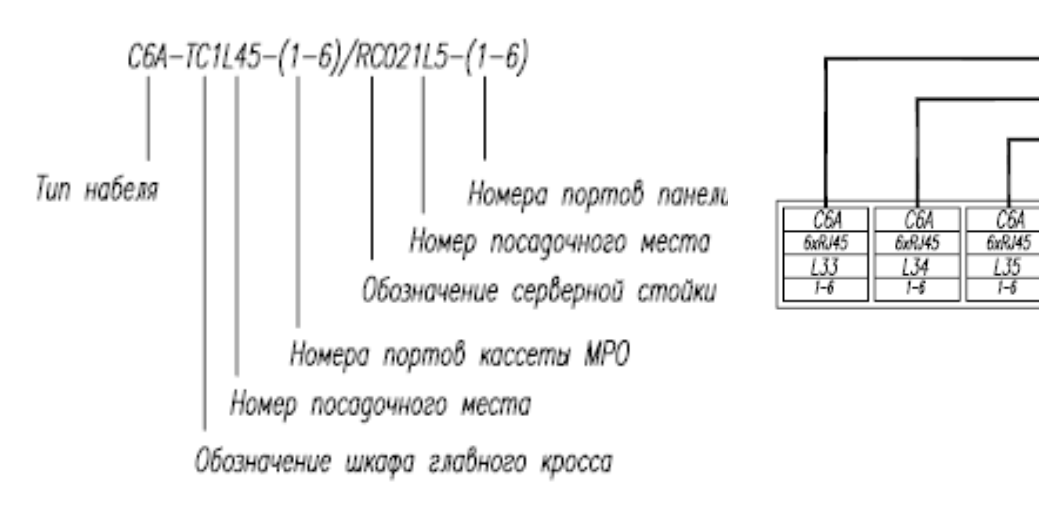

# Состав рабочей документации

- Обложка
- Титульный лист
- Пояснительная записка
- Общие данные
- Структурная схема СКС
- Схема размещения и крепления кабельных трасс
- Типовые схемы размещения оборудования в шкафах и серверных стойках
- •Схема размещения оборудования в шкафах
- Схемы соединений
- Кабельный журнал
- •Спецификация изделий, оборудования, материалов

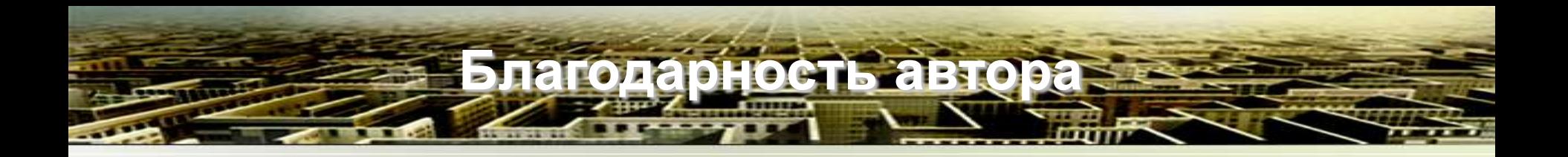

За предоставленные материалы, информацию и помощь в проектах

Стыцко Владимира, Игоря Липенко, компания «Tyco Electronics/AMP»

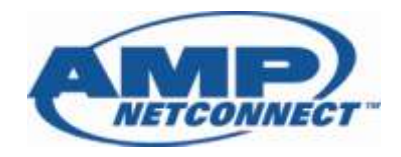

Романа Китаева и Степана Большакова, компания «CommScope / Systimax»

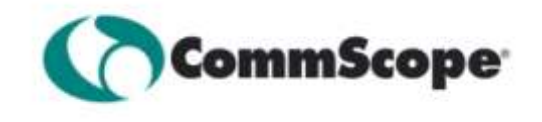

Инженеров и разработчиков системы проектирования, компания Бюро Кабельных технологий

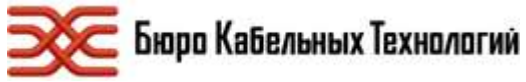

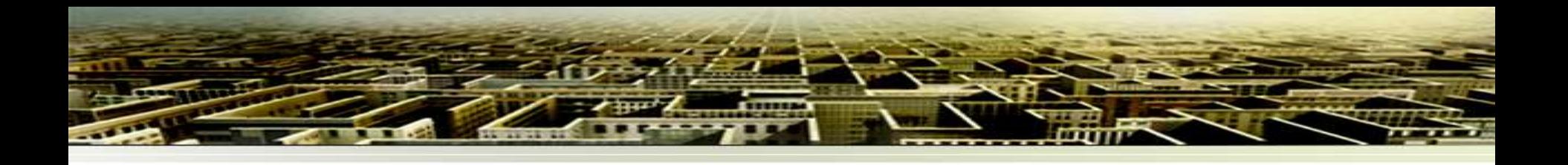

# Отраслевые новости технологии и решения [www.DCNT.ru](http://www.dcnt.ru/)

## семинары и тренинги разработка ТЗ, проектной и рабочей документации

Мацкевич Дмитрий , www.DCNT.ru, 2010

# СПАСИБО

# Дмитрий Мацкевич

консультант и эксперт в области ЦОД www.DCNT.ru

e-mail: dm@DCNT.ru skype Dmatskevich, SMS 8 926 6032433